#### МИНИСТЕРСТВО ЭНЕРГЕТИКИ И ЭЛЕКТРИФИНАЦИИ СССР

*RPON3BOACTBENHOE OSSEANHENHE NO HARAANE, COBEPMENCIBOBANNIO TEXHOAOFNN* N SHENAYATAUNN SAEKTPOCTANUNA N CETEN "CONSTEXSHEPFO"

# МЕТОДИЧЕСКИЕ УКАЗАНИЯ ПО РЕКОНСТРУКЦИИ ТЯГОДУТЬЕВЫХ МАШИН КОТЕЛЬНЫХ УСТАНОВОК ЭЛЕКТРОСТАНЦИЙ

СЛУМБА ПЕРЕДОВОГО ОПЫТА ПО "ССЮЗТЕХЭНЕРГО"

РАЗРАБОТАНО предприятием "Уралтехэнерго" Производственного объединения по наладке, совершенствованию технологии и эксплуатации электростанций и сетей "Союзтехэнерго"

#### ИСПОЛНИТЕЛЬ Е. Г ДУРМАНОВ

УТВЕРЖДЕНО Производственный объединением по наладке, совериснствованию технологии и эксплуатации электростанций и сетей "Союзтехэнерго" 19.01.89 г .

Заместитель главного инженера В.А.КУПЧЕНКО

МЕТОД ЮВСКИЕ УКАЗАНИЯ ПО РЕКОНСТРУКЦИИ ТЯГОДУТЬЕВЫХ МАШИН КОТЕЛЬНЫХ УСТАНОВОК ЭЛЕКТРОСТАНЦИЙ

> Срок действия установлен с 01.07.89 г. до 30.06.99 г.

Методические указания обязательны для производственных подразделений ПО "Союзтехэнерго". Они также могут использоваться проектными организациями ремонтных предприятий соответствующего профиля.

Методические указания предусматривают возможность выполнения реконструктивных работ на всех типах тягодутьевых машин котельных установок тепловых электростанций.

### I . общие: ПОЛОЖЕНИЯ

1.1. Вопрос о целесообразности проведения реконструктивных работ решается на основании результатов испытаний, проводимых по "Методике испытаний тягодутьевых машин котельных установок электростанций и их газовоздушных трактов" (М.: СПО Союзтехэнерго, 1988).

1.2. Методическими указаниями предусмотрено проведение следующих видов реконструктивных работ:

- увеличение или уменьшение диаметра колеса машин путем наращивания или подрезки рабочих лопаток;

- изменение частоты вращения рабочего колеса;

- замена рабочего колеса и кожуха машины с сохранением ее прочих элементов;

- замена машин новыми заводского изготовления.

1.3. В Методических указаниях рассматриваются вопросы реконструктивных работ только по механической (аэродинамической) части машин. Вопросы изменения привода машин (замена электрического приводе турбоприводом и наоборот, замена электродвигателей, в том числе и применение частоторегулируемого электропривода) не рассматриваются.

1.4. При проведении реконструктивных работ должен быть обеспечен максимум экономичности при требуемой степени надежности.

1.5. В результате реконструкции машины должны обеспечивать заданные расход и напор по условиям работы котельной установки, определенные во время испытаний (параметры на реконструкцию).

1.6. Выбор аэродинамической схемы для выполнения проекта реконструкции осуществляется следующим образом.

1.6Л . Схема не должна ограничивать надежность.

1 .6 .2 . Для частоты вращения, соответствующей максимальному значению КЦЦ, определяется диаметр колеса, строится аэродинамическая характеристика в размерных параметрах, уточняется диаметр колеса и строится энергетическая характеристика (в соответствии с "Методическими указаниями по построению энергетических характеристик тягодутьевых машин котельных установок электростанций: **МУ 34-00-110-85" (М.: СПО Союэтехэнерго, 1986).**

В случае, если на близких частотах синхронного ряда КПД схемы отличаются незначительно (не более 2-3%), рассматриваются два варианта.

При применении частоторегулируемого привода частота вращения и диаметр колеса определяются из условия обеспечения максимального значения КПП.

1 .6 .3 . На основе сравнения энергетических характеристик выбирается наиболее экономичный вариант.

1.7. Проект реконструкции должен обеспечивать сохранение полного геометрического подобия проточной части проектируемой машины и выбранной аэродинамической схемы.

1.8. Следует избегать удешевления реконструкции за счет использования существующих ксюухов, входных воронок, всасывающих карманов, так как даже незначительное отличие в размерах может привести к снижению экономичности и фактических параметров по сравнению с заданными. Однако допускается после соответствующего обоснования использование существующей ходовой части и электродвигателей машин.

### 2. ОПРЕДЕЛЕНИЕ ПАРАМЕТРОВ ТЯГОДУТЬЕВЫХ МАШИН

#### 2.1. Определение расхода газов или воздуха

Расход газов или воздуха через тягодутьевую машину может быть определен расчетным путем или измерен. При проектировании нового газовоэдушного тракта или при переводе котельной установки на сжигание нового вида топлива расход должен определяться согласно нормам технологического проектирования по характеристике топлива и ожидаемым тепловым характеристикам котельной установки. Указанная операция практически адекватна выбору тягодутьевых машин при новом проектировании.

Расчетный объемный расход газов через дымососы <sup>1</sup> определяется по формуле

$$
V_{C}^{\Gamma}(\mathbf{M}^3/\mathbf{C})
$$

$$
V_{cy}^r = \beta \left[ V_0^r + (\alpha_T + \Delta \alpha_{rp} + \Delta \alpha_{\beta n} - 1) V_0^{\beta} \right] \frac{T_r}{273} \cdot \frac{5_r}{0.1013} , \qquad (1)
$$

- где *Ь -* расход топлива на котельную установку, кг/с;
	- $V_{n}^{r}$  удельный расход газов при нормальных условиях, м3/кг;
	- $d_{\tau}$  ожидаемый оптимальный избыток воздуха в топке;
	- *Adjp-* нормативные присосы воздуха в газовый тракт;
	- *AMдп-* нормативные присосы воздуха в воздухоподогреватель;
		- $V_{\textit{nl}}^{\textit{A}}$  теоретически необходимое количество воздуха для сгорания топлива при нормальных условиях, м3/кг;
		- $T<sub>r</sub>$  температура газов перед дымососами, К;
		- *бг -* абсолютное давление на стороне всасывания дьмососов (с учетом разрежения в газовом тракте), МПа.

Расчетный объемный расход воздуха через вентиляторы  $V_{\text{eff}}^{\text{eff}}$  $(w^3/c)$  определяется по формуле

$$
V_{cy}^{\delta} = B V_0^{\delta} (\alpha_{\tau} - \Delta \alpha_{\tau} - \Delta \alpha_{nc} + 0.8 \Delta \alpha_{sn}) \frac{T_{\delta}}{273} \cdot \frac{5_{\delta}}{0.7013} , \qquad (2)
$$

где

- $\Delta d_{\tau}$  нормативные присосы воздуха в топку;
- $\Delta \alpha_{no}$  нормативные присосы воздуха в систему пылеприготовления:
	-
	- $T_{\beta}$  температура воздуха перед вентиляторами, К;<br> $\bar{b}_{\beta}$  абсолютное давление на стороне всасыванил вентиляторов (с учетом разрежения в воздуховоде). МПа.

При реконструкции действующих тягонутьевых машин, предпринимаемой по экономическим соображениям или для ликвидации ограничений нагрузки, расход должен определяться путем проведения специальных испытаний котельной установки, которые полжны проводиться согласно методиче испытаний. При этом проводятся испытания с использованием моделей, если заводские характеристики испытываемой машины известны, а тип машины при реконструкции существенно не изменится. В противном случае расход должен определяться прямым измерением в процессе типовых испытаний.

При измерении расхода при каком-либо виде топлива объемный  $V_a$  (м<sup>3</sup>/с) следует определять расход для другого вида топлива по формуле

$$
V_{2} = \frac{V_{cy_{2}}}{V_{cy_{2}}}, \qquad (3)
$$

 $P\mu e$ 

V, - измеренный расход при сжигании первого вида

 $V_{cy_1}$ ,  $V_{cy_2}$  - расчетные расходы при сжиганки первого и вто-<br>poro видов топлива,  $M^3/c$ ;

При использовании расчетного значения объемного расхода расчет реконструируемой машины проводится на расход, увеличен- $E_{\mathbf{H}}$ й на IOL. При использовании данных испытаний с использованием моделей или при пересчете на другой вид топлива запас по расходу принимается равным 5%, при проведении прямых измерений - 2%.

#### 2.2. Определение развиваемого давления машин

Под развиваемым дарлением понимается разность полных давлений между сторонами нагнетания и всасывания машины. При определении этого параметра реконструируемой машины значения полных

При проектировании новых газовоздушных трактов развиваемое давление определяется при проведении аэродинамического расчета заводом-изготовителем котельной установки или проектной организацией.

Полученное значение развиваемого давления соответствует определенному значению расхода. В связи с этим, если при определении параметров на реконструкцию расход будет отличаться от измеренного, то развиваемое павление  $\rho$ . (Па) при этом расходе должно определяться по формуле

$$
P_2 = (\rho_1 + \rho_H - \rho_K + \rho_C) \left(\frac{V_2}{V_1}\right)^2 - \rho_H + \rho_K - \rho_C \quad , \tag{4}
$$

где

 $p_{i}$  - развиваемое давление при расходе  $V_{i}$ , Па;

 $\rho_{\nu}$  - давление в начале тракта, Па;

 $p_{\kappa}$  - давление в конце тракта. Па:

 $p_c$  - самотяга тракта, Па.

В случае, если развиваемое давление при определении параметров на реконструкцию получено прямым измерением, или пересчетом после измерений расхода и развиваемсго давления, запас по развиваемому давлению должен выбираться равным 5%, если развиваемое давление определялось расчетным путем - 20%.

Более подробно вопросы изменения расхода и развиваемого давления при изменении нагрузки котельной установки изложены в MY 34-00-TT0-85.

Указанные запасы по расходу и развиваемому давлению обусловлены только исключением влияния погрешности измерений или расчетов и вероятным отклонением фактической характеристики машины от полученной во время заводских испытаний. Дополнительные запасы на уменьшение плотности газовоздушного тракта, занос поверхностей нагрева, износ проточной части машин должны предусматриваться особо в каждом конкретном случае на основе опыта эксплуатации.

# 3. ПОСТРОЕНИЕ АЭРОДИНАМИЧЕСКИХ ХАРАКТЕРИСТИК ТЯГСЛУТЬЕВЫХ МАШИН

В справочном приложении I приведены аэродинамические характеристики тягодутьевых машин в безразмерных параметрах, пересчитанные с экспериментальных характеристик натурных образцов или моделей машин.

Все параметры представлены как зависимости коэффициентов (безразмерных значений) развиваемого давления, мощности и КПД от расхопа. Для пересчета использовались следующие формулы:

Коэффициент расхода К. :

$$
K_{V} = \frac{V}{Fu\,i} \qquad (5)
$$

 $r<sub>1</sub>e$ 

$$
V -
$$
 объемний расход, м<sup>3</sup>/с;

 $F$  - площадь сечения рабочего колеса,  $M^2$ ;

и - окружная скорость колеса, м/с;

 $i$  - число всаснвающих отверстий (I или 2).

Ксэффициент напора  $K_n$ :

$$
K_{\rho} = \frac{\rho}{\rho u^2} \quad , \tag{6}
$$

rne

 $p$  - развиваемое давление при соответствующих расходах,  $\Pi$ a:

 $p$  - плотность среды на стороне всасывания машины.  $\kappa r / \mu^3$ ; Коэффициент мощности К.

$$
K_N = \frac{N}{F u^3 l \rho} \tag{7}
$$

N - мощность на валу машины при соответствующих расходах, rne  $Br.$ 

Окружная скорость колеса и  $(u/c)$  определяется по формуле

$$
u = Dn/2 \t\t(8)
$$

 $D$  - диаметр колеса по наружной кромке рабочих лопаток, м; где л - частота вращения колеса, рад/с.

Площадь сечения колеса  $F(\mathbf{u}^2)$  рассчитывается по формуле

$$
F = \frac{\pi D^2}{4} \tag{9}
$$

Коэффициенты полезного действия при построении характеристики в размерных и безразмерных параметрах в соответствующих точках идентичны и не пересчитываются.

Обратный пересчет с безразмерных параметров на размерные проводится по аналогичным формулам.

# 4. ВЫБОР АЭРОЦИНАМИЧЕСКОЙ СХЕМЫ ЦЛЯ РЕКОНСТРУКЦИИ И ОПРЕЦЕДЕНИЕ ЛИАМЕТРА КОЛЕСА

Для разработки проектов реконструкции дутьевых вентиляторов могут использоваться все приведенные здесь схемы, хотя применение некоторых из них нецелесообразно по экономичности.

В качестве дымососов пылеугольных котлов могут быть использованы только осевые двухступенчатые дымососы с приварными клиновидными лопатками, центробежные машины с загнутыми назад лопатками криволинейного профиля с углом выхода лопаток не менее 45 градусов обязательно с предвключенной противоизносной решеткой, машины с радиально оканчивающимися и с загнутыми вперед лопатками. Однако следует иметь в виду, что последние отличаются низкой износостойкостью и низким КЩ при большом открытии лопаток направляющих аппаратов и могут применяться только при наличии других ограничений, например, при возможности налипания твердых частиц на тыльной стороне загнутых назад лопаток. В качестве дымососов газомазутных котлов могут применяться те же машины, но их применение неэффективно по экономическим показателям. В настоящее время разрабатывается новая серия осевых машин для применения на газомазутных котлах с поворотными при останове лопатками и более благоприятным профилем лопаток. Эти же машины могут найти применение и в качестве дутьевых вентиляторов. В качестве центробежных дымососов могут применяться те же машины с загнутыми назад лопатками криволинейного профиля, что и для дымососов пылеугольных котельных установок, но уже без противоизносных решеток. Опыт применения в качестве дымососов машин с лопатками крыловидного

профиля показал, что их надежность неудовлетворительна из-за попадания золы в полость лопаток с последующим нарушением балансировки рабочего колеса.

В качестве мельничных вентиляторов применяются только машины с загнутыми назад лопатками криволинейного профиля и противоизносной решеткой. В случае возможности налипания золы на тыльные стороны лопаток допустимо применение машин с радиально оканчивающимися лопатками также с противоиэносной решеткой, но при этом из-за абразивного износа может сократиться ресурс и снизиться экономичность.

В качестве вентиляторов горячего дутья применяются машины с загнутыми назад лопатками криволинейного профиля без противоизносных решеток на котлах с трубчатыми воздухоподогревателями и на газомазутных котлах. Для пылеугольных котлов с регенеративными воздухоподогревателями для повыиения износостойкости от золы переноса газов, как правило, применение противоизносных решеток целесообразно.

Вентиляторы горячего дутья с загнутыми вперед лопатками применять нецелесообразно по экономическим соображениям, а уже установленные такие машины необходимо реконструировать.

Дымососы рециркуляции газов, дымососы присадки инертных газов выполняются, как правило, по схемам с радиально оканчивающимися лопатками, хотя видимых препятствий по применению машин с загнутыми назад лопатками криволинейного профиля нет. Однако, как показал опыт эксплуатации дымососов рециркуляции 1Д-26Х2 и некоторые попытки проведения реконструктивных работ с применением этой схемы, в некоторых случаях возникают ограничения по надежности работы таких машин из-за вибрации ходовой части. До выявления причин ее возникновения такие схемы не могут быть рекомендованы для применения в качестве ДРГ и ДПИГ.

Что касается других типов машин, встречающихся в схемах гаэовоздушных трактов котельных установок (вентиляторы рециркуляции горячего воздуха, вентиляторы и дымососы перетечного воздуха, дымососы рециркуляции и пр.), для них аэродинамическая схема должна быть выбрана в зависимости от условий эксплуатации согласно выаеописанным рекомендациям по выбору схем основных тягодутьевых машин котельных установок.

При проектировании компоновки машин возникают трудности с их размещением. В этих случаях считается, что при выборе, машин с загнутыми вперед лопатками можно уменьшить их габаритЬ'. При этом имеет место значительное снижение рабочего КЩ машины. При определении диаметров колес тех и других схем выявляется, что габаритные размеры машин с загнутьми назад лопатками могут оказаться даже меньше из-за их более высокой частоты вращения.

В настоящее время для нового проектирования или реконструктивных работ применяются следующие аэродинамические схемы, центробежных вентиляторов и дымососов:

с загнутыми назад лопатками крыловидного профиля: 0,7-20 (серия ВДН); 0,7-20-П (серия ВДН-П); 0,7-20-II9 (серия ВДН-II9): Ц59-15.1-30 (ВДН-25Х2); Ц59-15.1-45 (ВДН-25Х2-1); Ц59-17-45 (ВДН-25Х2-П); Ц59-16-30 (ВДН-36Х2Э); с загнутыми назад листовыми лопатками криволинейного профиля:

0,55-40-1 (серия ВДН, ДН, В1ДН, 1Д-31); 0.62-40 (серия ДНХ2-0.62); 0,6-40-П (1Д-26Х2); 0.55-40 (BM-18, BM-20); 0.5-45 (BM-I5, BM-I7);

с загнутыми вперед лопатками: 0,7-143 (серия Д, ВД, ДХ2, ВДХ2, 1Д-20); 0,8-143 (Д-25Х2 ШУ);

с радиально оканчивающимися лопатками: Ц62-8,6-80X2 (ДРГ-29Х2); 0,6-90 (BM -I80/II00, BM-I60/850;

осевые вентиляторы и дьмососы К-42 ( серия ДОД, ВДВД-31,5);  $K-42-I$  (ДОД-43-500-I, ВДОД-41-500-I); К-42Ф (ДОД-31, 5Ф); К-42С (новая серия дутьевых вентиляторов).

Спределение диаметра колеса может проводиться двумя способами: путем использования приведенных выше формул пересчета характеристик в размерных и безразмерных параметрах с вариацией частоты вращения и диаметра колеса из условия обеспечения параметров машины при угле установки лопаток направляющего аппарата, незначительно отличающемся от максимального (не более чем на  $I^0$ ). Однако такой способ применим только при расчетах диаметра на ЭВМ. При ручном расчете по полученным параметрам и заданных частотах вращения сначала определяют промежуточное значение быстроходности вентилятора (соотношения между частотой вращения, расхопом и напором).

Для параметров сети быстроходность п<sub>иг</sub> вычисляется по формуле

$$
n_{yc} = 17217 \cdot n \, V_2^{0.5} \left(\frac{5 \, \rho_0}{\rho_2 \, T}\right)^{0.75} \,, \tag{10}
$$

 $f_0$  - плотность перемещаемой вентилятором среды при нор-<br>мальных условиях, кг/м<sup>3</sup>. где

Быстроходность  $n_{\text{U}}$  по характеристике вентилятора в безразмерных параметрах для каждого значения расхода вычисляется по формуле

$$
n_{y\beta} = 82 \frac{K_v^{\theta,5}}{(K_p^{\pi})^{0.75}} \qquad (11)
$$

где

 $\check{\alpha}^M_p$  - коэффициент напора при максимальном открытии направляющего аппарата.

По быстроходности сети  $n_{uc}$  для каждой частоты вращения определяется (из условия  $n_{yc} = n_{y0}$ ) режим вентилятора ( $K_V$  и КГД) на характеристике вентилятора в безразмерных параметрах и для максимального значения КПД (двух максимальных значений КПД, если они равны или близки) рассчитывается диаметр колеса  $D$  ( $\mu$ ) по формуле

$$
D = 1.3657 \left(\frac{V_2}{K_V n}\right)^{1/3}.
$$
 (12)

Основы расчета снижения потребления электроэнергии при проведении реконструктивных работ или сравнении вариантов приняты по МУ 34-00-II0-85, согласно которым необходимо определить мощность, потребляемую электродвигателем, при характерных относительных нагуузках ТДМ. Указанные нагрузки и время работы при них принимаются из проекта (при проведении сравнения вариантсв при новсм проектировании) или по фактическим данным (при проведении реконструкции машин).

В случае, если отсутствуют данные по графику нагрузок, допустимо принять относительное время работы при номинальной нагрузке 55%, при средней нагрузке, равной 75% номинальной. - 20%. при низкой нагрузке, равной 60% номинальной, - 25%.

При определении относительных нагрузок ТДМ за полную нагрузку (100%) следует принимать нагрузку ТДМ при номинальной нагрузке котла, т.е. значение расхода и напора из параметров на проектирование без запасов, указанных в разд. 2. В случае, если расхо-ДЫ И НАПОРЫ ПРИ ПРОМЕЖУТОЧНЫХ НАГРУЗКАХ НЕИЗВЕСТНЫ, ОНИ ДОЛЖНЫ быть определены согласно "Методике испытаний тягодутьевых машин котельных установок электростанций и их газовоздушных трактов".

6. УКАЗАНИЯ ПО КОНСТРУКТОРСКОЙ ПРОРАБОТКЕ

6. І. Если в результате анализа вариантов получено, что машина должна реконструироваться по той же схеме, нужно последовательно проверить:

6.I.I. Обеспечение требуемых параметров на другой частоте вращения.

Для этого характеристика машины пересчитывается на большую частоту вращения, если имело место ограничение нагрузки котельной установки из-за тягодутьевой машины и если заводом-изготовителем машины разрешена работа на повышенной частоте вращения. и на меньшую частоту вращения, если существующие машины имели значительный запас по расходу и напору.

Указанный пересчет может производиться с характеристик малин

в безразмерных параметрах по вышеприведенным формулам или с характеристики установленной машины в размерных параметрах. При этом каждая точка характеристики должна быть пересчитана по расходу, напору и мощности. КЦЦ машины при таком пересчете принимается неизменным.

Расход  $V_g$  (м<sup>3</sup>/с) при указанном пересчете определяется по формуле

$$
V_2 = V_1 \frac{n_\ell}{n_\ell} \quad , \tag{13}
$$

где  $V_x$  - расход по характеристике реконструируемой машины в размерных параметрах до реконструкции,  $\mu^3/c$ ;

*п1* - частота вращения машины до реконструкции, рад/с;

*пг* - частота вращения после реконструкции, рад/с.

Развиваемое давление  $\rho_{\varrho}$  (Па) определяется по формуле

$$
\rho_2 = \rho_1 \left(\frac{n_2}{n_1}\right)^2 \quad , \tag{14}
$$

где  $p_i$  - развиваемое давление при расходе  $V_i$ , Па. Мощность N, (кВт) определяется по формуле

$$
N_2 = N_1 \left(\frac{n_2}{n_1}\right)^5 \tag{15}
$$

где  $N_1$  - мощность при расходе,  $V_i$ , кВт.

Если в результате пересчета будет получено, что запасы по расходу и напору не отличаются от рекомендованных в разд.2, вариант должен быть принят в качестве рабочего для последующего зкономического анализа.

6 .1 .2 . Если параметры машины после пересчета по частоте будут отличаться от требуемых больше, чем до пересчета, или если и после пересчета не получится совпадения параметров, для приведения в соответствие характеристик машин и сети необходимо увеличить или уменьшить диаметр колеса путем увеличения или уменьшения длины рабочих лопаток. При этом следует иметь в виду, что наращивание и оподреэка лопаток должны нэыенять диаметр колесе не более чем на 1*0&.* При наращивании лопаток для машин, работающих на наибольшей по техническим условиям частоте вращения, должны проводиться расчеты прочности дисков и критической частоты вращения вала. При отсутствии значительных запасов по мощности электропривода увеличенное значение диаметра  $D_{a}$  (м) не лолжно превышать значения, рассчитанного по формуле

$$
D_2 = D_1 \left(\frac{N_{\text{HOM}}}{N_{\text{Maxc}}}\right)^{0.2}, \qquad (16)
$$

где *^ном ~* номинальная мощность электропривода машины, кВт;

*^макс ~* максимальн0 возможная моиность машины до реконструкции, кВт;

*Л1* - диаметр колеса машины до реконструкции, м.

После увеличения диаметра колеса машины путем наращивания или подрезки рабочих лопаток до допустимого значения (по формуле 16 или на *Ш )* необходимо провести испытания машины и подкорректировать значение диаметра (путем подрезки). Для расчета подрезки можно использовать метод интерполяции.

6 .1 .3 . В качестве варианта допустимо применение наращивания лопаток при значительных запасах по расходу и развиваемому давление при работе машин на второй (высокой) частоте вращения, если при работе на первой частоте имеются незначительные ограничения нагрузки. В этом случае путем наращивания номинальная нагрузка обеспечивается при работе на первой частоте, но с запретом работы на второй частоте без проверки прочности дисков и критической частоты вращения вала.

Однако следует отметить, что вследствие отказа при такой реконструкции от преимуществ двухскоростных электродвигателей (с сохранением их недостатков в виде двойной системы управления, высокой стоимости и пониженного КЦЦ), к расчету экономической эффективности необходимо подойти особенно тщательно.

Выбор диаметра колеса, как и в предыдущем пункте, проводится с последующими испытаниями.

6 .1 .4 . Наиболее эффективным способом реконструкции машин при сохранении аэродинамической схемы можно считать применение частоторегулируемого электропривода.

Разрабатываемая в настоящее время серия электроприводов с регулированием частоты вращения воздействием на ток ротора позволит проводить такие реконструкции центробежных ТДМ с мощностью привода до 1500 кВт (по экономическим соображениям пока нецеласообразно реконструировать машины с мощностью привода менее 800 кВт из-за высокой стоимости привода). Для более мощных ТИМ могут использоваться односкоростные аскихронные электродвигатели с предвключенным преобразователем частоты, от которого запитан статор электродвигателя.

До разработки соответствующих НТД для применения указанных машин реконструктивные работы такого типа должны проводиться только совместно с ВНИИЭ Минэнерго СССР, ВНИМАМ и заводами-изготовителями ТДМ Минтяжмаша.

При проведении указанных реконструктивных работ кроме особенностей электрической части необходимо учитывать ограничения. влиладываемые изменяющейся частотой на собственно Т.М. Кроме отмечаемых ранее вопросов прочности дисков и критической частоты вращения вала в данном случае следует обращать внимание на частоты собственных колебаний лопаток осевых машин, так как и кратковременное совпадение частот вращения и собственной частоты колебаний лопаток (или какой-либо ее гармоники) колет приве ти к быстрому образованию усталостных трещин с последующим отрывом копатки и серьезным повреждением всей машины. По этой причино запращено применение частоторегулируемого привода для машин типа ДОД, выполненных по схеме К-42.

6.2. Если в результате анализа вариантов получено, что машины дольны реконструироваться по другой азродинанической схоме, нукно определить:

размеры проточной части, умножая размеры, приведенные на аэродинамической схеме, на значение диаметра колеса;

толщкну лопаток и дисков:

показатели прочности дисков;

массу колеса:

криткческую частоту вращения вама.

Цри отсутствии опыта, а также при использовании аэродинаиических схем, которые применены в серийных машинах, целесообразнее при разработке проекта реконструкции пользоваться заводскым проектом машины с несколько большим диаметром и с такой же частотой вращения. В этом случае все размеры проточной части измениатся пропорционально диаметру, толщины дисков и лопаток ы. биранися по заводскому проекту. Если расчет сущаствующего вала показывает недопустимость его применения, то размеры и материал вала также принимаются по заводскому проекту.

Порядок расчета вала на критическую частоту вращения и дисков на прочность приведен в рекомендуемом приложении 2.

В остальном при разработке проекта реконструкции ТДМ необходимо пользоваться действующей нормативно-технической документацией , используемой при проведении проектных и конструкторских работ.

При разработке проекта должны быть выполнены рабочие чертежи установки, корпуса, колеса, лопаток и остальных деталей.

> Приложение I Справочное

## АЭРОДИНАМИЧЕСКИЕ ХАРАКТЕРИСТИКИ ТЯГОДУТЬЕВЫХ МАШИН

Приводятся характеристики для следующих машин: Ц59-15.1-45 (ВДН-25Х2-1); Ц59-17-45 (ВДН-25Х2-Н); 0,55-40-1 (ВДН-15); 0,7-20 (ВДН-32Б); 0,7-20-II (ВДН-20-II); 0,7-20-IIУ (ВДН-20-НУ); К-42 (ДОД-31,5); К-42Ф (Д0Д-31.5Ф); K -4 I-I (ДОД-43-500-1); К-42С, 36 градусов, I ступень (ВДОД-31, 5 0 ; К-42С, 4I градус, I ступень (ВДОД-31, 5С); К-42С, 46 градусов, 1 ступень (ВДОД-31, 5 0 ; К-42С, 51 градус, I ступень (ВДОД-31,5 0 ; К-42С, 36 градусов, 2 ступени (ВДОД-31, 5С); К-42С, 4I градус, 2 ступени (ВДОД-31,5С); К-42С, 46 градусов, 2 ступени (ВДОД-31,5С); К-42С, 51 градус, 2 ступени (ВДОД-31,5С): 0.6-40-II (ГД-26Х2); 0,62-40(ДН-26Х2-0,62); 0,7-143 (Д-15,5x2); 0,8-143 (Д-25Х2ШУ); ВД9-16-30 (ВДН-36Х2Э); Ц59-15, 1-30 (ВДН-25Х2).

Следует иметь в виду, что 3-4 последних значения коэффициентов развиваемого давления мощности и КОД в каждой строке введены только для упрощения расчетов и экспериментально не определялись. Выбор машин в этой зоне характеристики недопустим как по точности расчета, так и по экономическим соображениям.

Yrat neec-Значения покъ, чтеля по сехимам **HAMMPHCRAHVE** DOTA JODA- $\overline{11}$  $\overline{12}$ 13 14  $\overline{15}$  $\overline{2}$  $\mathbf{A}$  $\mathbf{Q}$  $\mathbf{T}$  $\overline{2}$ 3 4  $5<sub>2</sub>$  $\mathbf{h}$ 10 Tor HA. показателя rpan |1,471 c 585 c.895 c.806 c.918 c.030 c.142 c.34 c.366 c.477 c.1  $1.589$   $1.701$   $1.813$   $\pm$  $1.92$ 2.037 Pacxon x IC 5.553 5.275 4.943 4.576 14.202 3.798  $3,338$   $2,808$   $2,388$   $1.898$  $\vert$  I.398  $\mathbf{G}$ **Разсиваеное**  $\overline{a}$ пааление х 10  $[5.411]5.121]4.765[4.385]3.965[3.502]$  $3.015$   $2.493$   $1.936$   $1.344$ **C.717**  $-10$  $\sim$  $\left| \frac{1}{2}$  21  $\right|$  4.918  $\left| \frac{4}{2}$  535  $\left| \frac{4}{2} \right|$  3.125  $\left| \frac{1}{2} \right|$  $2.520$  1.862 | 1.152 | 0.390  $\pm$  0.424  $-2c$  $\ddot{\phantom{a}}$  $\overline{\phantom{a}}$  $\sim$  $\left[5.095\right]4.712\left[4.274\right]3.813\left[3.281\right]$  $-30$  $2.071$  $1.983$ [1.217]  $0.373 \text{ } \pm 0.549$  $\mathbf{r}$  $\sim$  $\sim$  $\sim$  $\vert 5.648 \vert 5.487 \vert 5.196 \vert 4.806 \vert 4.335 \vert 3.768 \vert 3.181 \vert 2.536 \vert$  $\overline{1.831}$  $1.0720.253 \text{ L}$  6.624  $-40$  $\overline{\phantom{a}}$  $\vert 5.417 \vert 5.221 \vert 4.797 \vert 4.300 \vert 3.702 \vert 3.010 \vert 2.220 \vert 1.332 \vert 0.346 \vert -0.738 \vert$  $-50$  $\overline{a}$  $(4.88814.50815.90413.15712.31311.37210.334\cdot 0.801$  $-\delta$  $\left[4.585\right]4.003\left[3.265\right]2.312\left[1.144\right]0.239\left[1.01\right]$  $-70$  $\equiv$  $\blacksquare$  $\blacksquare$  $-90$ Мотность х 10  $\Omega$ |c.582|0.610|0.632|0.651|c.664|  $|0.674|$  $0.6740.663$ 0.558  $0,640$ 0.606  $\rightarrow$  $\overline{a}$  $-IC$  $16.56110.58710.6610.62016.629$  $0.623 | 0.605 |$  $0,631$ 0.578  $0.541$ 0.494  $\bullet$  $-20$  $[0.544]0.504]0.579]0.588]0.588$  $c$ .579  $0.561$  0.541  $0.5I8$  $0.492$  $0.463$  $\blacksquare$ lo.529 | 0,545 | 0,556 | 0,559 | 0,553 |  $-30$ I0.53I  $0.496|0.446|$ 0.382  $0.303$  $\bullet$ l0.419 %.45 t0.484 %.504 t0.515 t0.517 t0.510 t0.492  $\rightarrow$  $0.41810.3621$  $0,294$  $\overline{0.4}$ o $\overline{1}$  i  $\blacksquare$  $\rightarrow$  $[0.407]0.441[0.460]0.474]0.477[0.468]0.447[0.416]$  $\sim$  $0.373$  $0.318$  $[0.379]0.402]0.419]0.423[0.414]0.391]0.355]0.305$  $\rightarrow \infty$  $\blacksquare$  $-70$  $\overline{a}$  $\sim$  $\qquad \qquad \blacksquare$  $\sim$  $\sim$  $\ddot{\phantom{a}}$  $-80$  $\overline{\phantom{a}}$  $\sim$  $0.8$ % $0.89012.89310.821$   $0.86310.8321$ KIT  $\mathbf C$  $0.78610.7351$ 0.676  $0.6031$ 0.510  $\sim$  $\qquad \qquad 0.8840.8980.89800.8840.80$  $-10$  $0.819$  $0.76800.700$ 0,607  $0.478$  $0,295$  $\overline{a}$  $\overline{\phantom{0}}$  $\equiv$  $\blacksquare$  $-20$  $[0.886]0.897]0.894$   $[0.877]0.847$ 10.797  $C.713 | 0.585 |$  $0,403$  $0.152 - 0.186$  $\equiv$  $\sim$  $\qquad \qquad \blacksquare$  $[0.883]0.889]0.876]0.854]0.810$  $-30$  $0.635|0.464|$ I0.7421  $0.177$  $L_{0.348}$  $\sim$  $\sim$  $-40$ <u>|0,784|0,837|0,85\$|0,876|0,867|0,832|0,761|0,763</u> 0.587  $0.4070.1181 - 0.384$  $\sim$  $[0.774]0.822]0.840$ [C.833] $0.799]0.734]0.621]0.437$  $-50$ lo.137 Lc.368|  $\qquad \qquad \blacksquare$  $-60$  $[0.750]$  $0.778]$  $0.751]$  $0.684]$  $0.575]$  $0.400]$  $0.118$  $0.358$  $\overline{\phantom{0}}$  $0.652|0.660|0.625|0.520|0.305\cdot 0.079$  $-70$  $\sim$  $\rightarrow$  $\blacksquare$  $-80$  $\sim$  $\overline{\phantom{a}}$  $\overline{\phantom{0}}$  $\equiv$ 

 $C$ *xeva*  $1 - 3x - 1$ ,  $1 - 40$ ,  $y = 2y + 8$   $B - 7 - 25X - 1$ 

 $\overline{a}$  $\mathbf{I}$ 

 $\mathbf{1}$ 

Схема Ц-59-17-45, машина ВДН-25Х2-П

| <b>Назыенование</b>          | Угол гово-                       |                               |              |                                       |             |                                                                     | Значения показателя по рекимам                                         |                                                 |   |                                               |                                 |                                                                  |                             |                                         |                      |                        |
|------------------------------|----------------------------------|-------------------------------|--------------|---------------------------------------|-------------|---------------------------------------------------------------------|------------------------------------------------------------------------|-------------------------------------------------|---|-----------------------------------------------|---------------------------------|------------------------------------------------------------------|-----------------------------|-----------------------------------------|----------------------|------------------------|
| <b>ПОКАЗАТЕЛЯ</b>            | рота допа-<br>ΗА,<br>TOK<br>град | $\mathbf I$                   | $\mathbf{c}$ | 3                                     | 4           | 5                                                                   | Õ.                                                                     | 7                                               | 8 | 9                                             | I0                              | $\mathbf{I}$                                                     | I2                          | <b>I3</b>                               | I4                   | <b>I5</b>              |
| $P_{\text{B}}$ com x 10      |                                  |                               |              |                                       |             |                                                                     | 0,519  0,639  0,758  0,878  0,998   1,118   1,238  1,358  1,477  1,597 |                                                 |   |                                               |                                 |                                                                  | $1,717$   $1,837$           | 1,967 2,077                             |                      | 2,197                  |
| Развиваемое<br>давление х 10 | C                                |                               |              |                                       | 6,051 5,797 |                                                                     |                                                                        | $5,480$   $5,106$   $4,736$   $4,409$   $4,113$ |   |                                               |                                 |                                                                  | $3,749$ $3,789$ $\vert$     | $3,033$   $2,681$                       |                      | 2,333                  |
|                              | $-10$                            |                               |              |                                       | 6,0515,760  |                                                                     |                                                                        | $5,428$   $5,069$   $4,646$   $4,277$   $3,928$ |   |                                               |                                 | $3,479$ $[2,914]$                                                |                             | 2,233 1,336                             |                      | 0,523                  |
|                              | -20                              |                               |              |                                       | 6,003 5,697 |                                                                     | 5,333                                                                  |                                                 |   |                                               | 4,931 4,530 4,108 3,627         |                                                                  | $3,110$ $2,500$ $\parallel$ | $1,821$ $1,049$                         |                      | 0,192                  |
|                              | $-30$                            |                               |              |                                       |             | 5,887 5,554                                                         | 5,148                                                                  |                                                 |   | 4,710 4,245 3,696 3,099                       |                                 |                                                                  | $2,439$ [1, 716 ]           |                                         |                      | $0,930 0,081 $ -0,831  |
|                              | $-40$                            |                               |              | 5,745  5,570  5,158                   |             |                                                                     | 4,620                                                                  |                                                 |   | 4,150 3,590 3,004 2,291                       |                                 |                                                                  |                             | $1,451$ $\vert 0,484 \vert 0,610 \vert$ |                      |                        |
|                              | $-50$                            |                               |              |                                       |             | [5,597]5,417]5,132 4,688                                            | 4,092                                                                  |                                                 |   |                                               |                                 | $3,379$ $\mid$ 2, 481 $\mid$ 1, 584 $\mid$ 6, 688 $\mid$ -0, 207 |                             |                                         |                      |                        |
|                              | -60                              | 5,190 4,942 4,044 3,326 2,333 |              |                                       |             |                                                                     |                                                                        | $1,065$ $\left[\frac{10,487}{2}\right]$         |   |                                               |                                 |                                                                  |                             |                                         |                      |                        |
|                              | $-70$                            |                               |              | 4,541   4,013   3,178   2,112   0,815 |             |                                                                     | $\mu$ , 713                                                            |                                                 |   |                                               |                                 |                                                                  |                             |                                         |                      |                        |
|                              | $-80$                            |                               |              |                                       |             |                                                                     |                                                                        |                                                 |   |                                               |                                 |                                                                  |                             |                                         |                      |                        |
| Моцность х ІО                | $\mathbf C$                      |                               |              | $\overline{\phantom{a}}$              |             | $ 0,6$ I5 $ 0,6$ 58 $ $                                             | 0,692                                                                  |                                                 |   | 0,722 0,746 0,770 0,788                       |                                 |                                                                  | $0,801$ $ 0,807 $           | $0,807$ $[0,80]$                        |                      | 0,788                  |
|                              | $-IO$                            |                               |              | $\bullet$                             |             | 639,0  118,0                                                        |                                                                        | $0,674$   $0,76$   $0,717$   $0,739$   $0,765$  |   |                                               |                                 |                                                                  | $0,752$ $0,733$ $\vert$     |                                         | $0,707$ $0,674$      | 0,635                  |
|                              | -20                              |                               |              |                                       | 0,601 0,629 |                                                                     | 0,655                                                                  |                                                 |   | $0,677$ 0, 691 0, 831 $ 0,705 $               |                                 |                                                                  | $0,690$ $ 0,669$            |                                         | 0,643,0,610          | C.572                  |
|                              | $-30$                            |                               |              |                                       | 0,583 0,616 |                                                                     | 0,636                                                                  |                                                 |   | 0,655 0,663 0,657 0,660                       |                                 |                                                                  | 0,634 0,581                 |                                         | $0,500$ $0,392$ $\}$ | 0,255                  |
|                              | $-40$                            |                               |              |                                       |             | 0,531 0,562 0,585                                                   | 0,593                                                                  |                                                 |   | 0,604 0,609 0,600 0,590                       |                                 |                                                                  | $0,580$ $ 0,569$            | 0,559                                   |                      |                        |
|                              | $-50$                            |                               |              |                                       |             | [0,477]0,520]0,543]0,577]                                           | 0,572                                                                  |                                                 |   | $0,558$ $\vert 0,529 \vert 0,498 \vert 0,473$ |                                 | 0,450                                                            |                             |                                         |                      |                        |
|                              | -60                              |                               |              |                                       |             | $\vert 0,420 \vert 0,457 \vert 0,467 \vert 0,480 \vert 0,488 \vert$ | 0,474                                                                  | 0,438                                           |   |                                               |                                 |                                                                  |                             |                                         |                      |                        |
|                              | $-70$                            |                               |              |                                       |             | 0,393 0,413 0,423 0,412 0,382                                       | 0,331                                                                  |                                                 |   |                                               |                                 |                                                                  |                             |                                         |                      |                        |
|                              | $-80$                            |                               |              |                                       |             |                                                                     |                                                                        |                                                 |   |                                               |                                 |                                                                  |                             |                                         |                      |                        |
| <b>KITA</b>                  | $\bullet$                        | $\overline{\phantom{m}}$      |              | $\bullet$                             |             | 6,863 O,879                                                         | 0,885                                                                  |                                                 |   | 0,875 0,861 0,845 0,833                       |                                 |                                                                  | $0,803$ $ 0,771$            |                                         | 0,735 0,695          | 0,650                  |
|                              | -10                              |                               |              |                                       |             | 0,869  0,900                                                        | 0,900                                                                  |                                                 |   | 0.889 0.879 0.854 0.819                       |                                 |                                                                  | $0,793$ $0,730$             |                                         | 0.6I8 0.4I1          | 0,180                  |
|                              | $-20$                            |                               |              |                                       |             | 0,876 0,903                                                         | 0,909                                                                  |                                                 |   | 0,901 0,889 0,730 0,821                       |                                 |                                                                  | $0,773$ $ 0,687$            |                                         | 0,554 0,357          | 0,073                  |
|                              | $-30$                            |                               |              |                                       |             | 0,886  0,900                                                        | 0,903                                                                  |                                                 |   |                                               | $0,889$ $0,869$ $0,830$ $0,750$ |                                                                  | $0,659$ $ 0,542$            |                                         |                      | $0,364[0,042] - 0,715$ |
|                              | $-40$                            |                               |              |                                       |             |                                                                     | $-$ 0,819 0,869 0,879 0,870 0,860 0,800 0,739 0,619 0,429 0,156 -0,213 |                                                 |   |                                               |                                 |                                                                  |                             |                                         |                      |                        |
|                              | $-50$                            |                               |              |                                       |             |                                                                     | $[0,749]0,789]0,830[0,810]0,800[0,749]0,637]0,469[0,232]0,079$         |                                                 |   |                                               |                                 |                                                                  |                             |                                         |                      |                        |
|                              | -60                              |                               |              |                                       |             | 0,640 0,690 0,656 0,608 0,477                                       |                                                                        | $[0, 250]$ - $C, 137$                           |   |                                               |                                 |                                                                  |                             |                                         |                      |                        |
|                              | $-70$                            |                               |              |                                       |             |                                                                     | $ 0,599 0,619 0,570 0,449 0,213 +0,240 $                               |                                                 |   |                                               |                                 |                                                                  |                             |                                         |                      |                        |
|                              | $-80$                            |                               |              |                                       |             |                                                                     |                                                                        |                                                 |   |                                               |                                 |                                                                  |                             |                                         |                      |                        |

 $\pmb{\mathsf{1}}$ 55

 $\mathbf{I}$ 

| <b>Наименование</b>                 | Yror Hoso-                    |                          |                   |                 |          |    |                               |   | Значения показателя по ретимом                    |                                                  |                   |                      |                                                                                              |    |    |                                     |
|-------------------------------------|-------------------------------|--------------------------|-------------------|-----------------|----------|----|-------------------------------|---|---------------------------------------------------|--------------------------------------------------|-------------------|----------------------|----------------------------------------------------------------------------------------------|----|----|-------------------------------------|
| показателя                          | рота лопа-<br>TOR HA,<br>rpsn |                          | 2                 | 3               | 4        | 5. | 6                             | 7 | l8                                                | 9                                                | 10                | II                   | 12                                                                                           | 13 | 14 | 15 <sup>2</sup>                     |
| Pacxon x IO                         |                               | 0,580                    | 0.648             | 0,715           |          |    |                               |   | $0,783   0,851   0,918   0,985   1,054  $         | 1,122                                            |                   |                      | $1,189$ [1,257] $1,325$ [1,393] $1,451$ [1,529]                                              |    |    |                                     |
| <b>Развиваемое</b><br>давление х IO | $\mathbf C$<br>$-10$          |                          |                   |                 |          |    | 5,758 5,648 5,520 5,362 5,189 |   | $5,628$ 5, $505$ 5, $360$ 5, $179$ 4, $981$       | 4,986<br>4,730                                   |                   |                      | $4,768$ $4,517$ $4,253$ $3,967$ $3,686$ $3,383$<br>4, 457 4, 131 3, 784 3, 416 2, 027 2, 617 |    |    |                                     |
|                                     | $-20$                         |                          |                   |                 |          |    |                               |   | 5,465 5,29 5,106 4,833 4,522                      | 4,108                                            |                   |                      | 3,797 3,381 2,947 2,495 2,025 1,537                                                          |    |    |                                     |
|                                     | $-50$                         |                          |                   | 5.340           |          |    |                               |   | $5,204$ 4,976 4,690 4,285 3,830                   | 3,322                                            |                   |                      | $2,762$ $2,150$ $1,486$ $c,770$ $c,002$ $c,018$                                              |    |    |                                     |
|                                     | $-40$                         |                          | 5.2C <sub>4</sub> | 4,903           |          |    |                               |   | 4,534 4, 206 3,870 3,147 2,242                    |                                                  | $1,155$ - $C,114$ | $\ddot{\phantom{1}}$ |                                                                                              |    |    |                                     |
|                                     | $-50$                         | 4,931                    | 4,522             | 4,128           |          |    |                               |   |                                                   | $3,707$ $3,029$ $2,224$ $1,292$ $0,233$ $-0,953$ |                   |                      |                                                                                              |    |    |                                     |
|                                     | -30                           | 5,024                    | 2,169             | 1, 2I9          | $-0,010$ |    |                               |   |                                                   |                                                  |                   |                      |                                                                                              |    |    |                                     |
|                                     | -70                           |                          |                   |                 |          |    |                               |   |                                                   |                                                  |                   |                      |                                                                                              |    |    |                                     |
|                                     | 90۔                           |                          |                   |                 |          |    |                               |   |                                                   |                                                  |                   |                      |                                                                                              |    |    |                                     |
| Мотность х ІО                       | $\mathbf C$                   | -                        |                   |                 |          |    |                               |   | 0,555 0,584 0,613 0,635 0,657]                    | 0,674                                            |                   |                      | 0,689 0,706 0,725 0,747 0,771 0,798                                                          |    |    |                                     |
|                                     | $-10$                         |                          |                   |                 |          |    |                               |   | 0.541[0,565]0,589[0,606]0,638]                    | 0,652                                            |                   |                      | C,652 C,664 C,676 C,688 C,700 0,712                                                          |    |    |                                     |
|                                     | $-20$                         |                          |                   |                 |          |    |                               |   | 0,521 0,543 0,562 0,575 0,532                     | 0.595                                            |                   |                      | 0,570 55,0 995,0 0.610 589 0.570                                                             |    |    |                                     |
|                                     | $-30$                         |                          |                   | 0.485           |          |    |                               |   | $0,511$ $c,528$ $c,541$ $c,548$ $c,550$           | 0,548                                            |                   |                      | $0,540$ C, $528$ C, $511$ C, $489$ 0, $462$ O, $450$                                         |    |    |                                     |
|                                     | -40                           |                          | 10.444            | 0.460           |          |    |                               |   | $[0,477]$ $[0,485]$ $[0,490]$ $[0,490]$ $[0,485]$ | 0,477                                            | 0,460             |                      |                                                                                              |    |    |                                     |
|                                     | -50                           | 0,405                    | 0, 410            | 0,419           |          |    |                               |   | 0,431[0,44I[0,450]0,450]0,440]                    | 0,420                                            |                   |                      |                                                                                              |    |    |                                     |
|                                     | -50                           | 0,346                    | 0,339             | 0,332           | 0,300    |    |                               |   |                                                   |                                                  |                   |                      |                                                                                              |    |    |                                     |
|                                     | $-70$                         |                          |                   |                 |          |    |                               |   |                                                   |                                                  |                   |                      |                                                                                              |    |    |                                     |
|                                     | -80                           |                          |                   |                 |          |    |                               |   |                                                   |                                                  |                   |                      |                                                                                              |    |    |                                     |
| КПД                                 | $\mathfrak{o}$ .              | $\overline{\phantom{0}}$ |                   |                 |          |    |                               |   | 0,812 0,822 0,826 0,832 0,832                     | 0,829                                            |                   |                      |                                                                                              |    |    | 0,823 0,804 0,777 0,739 0,698 0,648 |
|                                     | -10                           |                          |                   |                 |          |    |                               |   | 0.815[0.825]0.835[0.842]0.823]                    | 0,813                                            |                   |                      | 0,561 0,740 0,740 0,691 0,631 0,561                                                          |    |    |                                     |
|                                     | -20                           |                          |                   |                 |          |    |                               |   | 0,820 0,830 0,833 0,829 0,818                     | 0,762                                            |                   |                      | $0,738$ 0,679 0,640 0,580 0,505 0,412                                                        |    |    |                                     |
|                                     | $-30$                         |                          |                   | 0.787           |          |    |                               |   | 0,796 0,800 0,796 0,771 0,733                     | 0,680                                            |                   |                      | $0,308$   $0,312$   $0,385$   $0,219$   $0,000$ $-0,290$                                     |    |    |                                     |
|                                     | -40                           |                          | 10,759            | $ 0,761\rangle$ |          |    |                               |   | $0,743$ $0,737$ $0,725$ $0,633$ $0,487$           | 0,27I                                            | $-0.02$           |                      |                                                                                              |    |    |                                     |
|                                     | $-50$                         | 0,706                    | 0,714             | 0,704           |          |    |                               |   | 0,672[0,584]0,454[0,283]0,055                     | $-0,254$                                         |                   |                      |                                                                                              |    |    |                                     |
|                                     | -60                           | 0,506                    | 0.413             | [0,262]         | -୦.୦୦2   |    |                               |   |                                                   |                                                  |                   |                      |                                                                                              |    |    |                                     |
|                                     | $-70$                         |                          |                   |                 |          |    |                               |   |                                                   |                                                  |                   |                      |                                                                                              |    |    |                                     |
|                                     | -60                           |                          |                   |                 |          |    |                               |   |                                                   |                                                  |                   |                      |                                                                                              |    |    |                                     |

Схема С.55-40-1, машина В.Н-15

 $\mathbf{r}$ ି<br>ଓ

 $\bar{1}$ 

Схема 0.7-20, машина ВШН-325

| Накменование  | From nono-<br>рота лопя- |                      |   |                               |             |                                        |                                     |                 | Значения показателя по режимам |                   |                            |                                        |                    |                          |                 |                 |
|---------------|--------------------------|----------------------|---|-------------------------------|-------------|----------------------------------------|-------------------------------------|-----------------|--------------------------------|-------------------|----------------------------|----------------------------------------|--------------------|--------------------------|-----------------|-----------------|
| показателя    | TOK HA.<br>град          | 1                    | 2 | з                             | 4           | 5                                      | 6                                   | ,               | 8                              | 9                 | 10                         | п                                      | 12                 | 13                       | 14              | I5              |
| Pacxom x 10   |                          |                      |   |                               |             | 0,498 0,617 0,737 0,866 0,976          |                                     | $1,095$ 1.215   | I, 335 I, 454 I, 574           |                   |                            |                                        | 1,693 1,813        | 1,932                    | 2,052 2,171     |                 |
| Развиваемое   | c                        |                      |   |                               |             | 4.075 3.934                            |                                     | 3,771 3,567     | 3,334 3,089 2,838              |                   |                            | 2,553 2,254                            |                    | 1,932                    | 1.590 1.226     |                 |
| повление x IO | $-10$                    | $\ddot{\phantom{1}}$ |   |                               | 4.004 3.865 |                                        |                                     | 3.690 3.497     | 3,242 2,984 2,709              |                   |                            | 2.40412.077                            |                    | 1,715                    | 1,320 0.854     |                 |
|               | -20                      | ۰                    |   |                               |             | 3.912 3.741                            |                                     | 3,5613,326      |                                |                   | $3,052$ $2,773$ $2,458$    |                                        | 2.116 1.720        | 1,290                    | 0.796 0.273     |                 |
|               | $-30$                    |                      |   |                               |             | 3,842 3,604                            |                                     | 3.387 3.094 1   |                                |                   | 2,773 2,415 2,011          |                                        |                    | 1.570 1.084 6.560 -0.030 |                 |                 |
|               | $-40$                    | ۰                    |   | 3,882 3,720 3,456             |             |                                        |                                     | 3.118 2.737     |                                | 2,305 1,824 1,295 |                            |                                        | 0,716 0,088 -0,589 |                          |                 |                 |
|               | $-50$                    |                      |   | 3,863 3,646 3,372 2,997       |             |                                        |                                     |                 |                                |                   |                            | 2,539 2,034   1,500 0,920 0,266 -0,440 |                    |                          |                 |                 |
|               | $-60$                    |                      |   |                               |             | 3.719 3.461 3.109 2.677 2.127          |                                     |                 | 1,467 0,698 -0,178             |                   |                            |                                        |                    |                          |                 |                 |
|               | $-70$                    |                      |   |                               |             | l3.270   2.830   2.187   1.378   0.397 | $-0.754$                            |                 |                                |                   |                            |                                        |                    |                          |                 |                 |
|               | -80                      | ۰                    |   |                               |             |                                        |                                     |                 |                                |                   |                            |                                        |                    |                          |                 |                 |
| Моцность х 10 | $\circ$                  | ٠                    |   |                               | 0.4510.469  |                                        |                                     | 0.488   0.498   |                                |                   | $0,505$ 0,513 0,516        |                                        | 0,516 0,514        | 0.508                    |                 | 0.499 0.487     |
|               | $-10$                    |                      |   |                               |             | 0,438[0,469]                           |                                     | 0,474 0,482     |                                | 0,488 0,491 C,490 |                            |                                        | 0.48410.4761       | C.464                    |                 | 0.44910.430     |
|               | $-20$                    |                      |   |                               |             | 0.43210.449                            |                                     | 0.461 0.466     |                                |                   | 0.470[0,470]0,464          |                                        | 0.45210.432        | 0.4081                   |                 | 0.379 0.304     |
|               | $-30$                    | ٠                    |   |                               |             | 0.42510.439                            |                                     | 0.4476.449      |                                |                   | 0,446 0.434 0.417          |                                        | 0.394[0.365]       | 0,330                    | 0,289           |                 |
|               | $-40$                    |                      |   |                               |             | 0.395 0.412 0.425                      |                                     | 0.428 0.416     |                                |                   | $0,393$ 0,358 $c,312$      |                                        | 0.255C.186         | 0.106                    |                 |                 |
|               | $-50$                    |                      |   | 0.372 0.387 0.399 0.402       |             |                                        |                                     | 0.394 0.37I     |                                | 0.340 0.299 0.247 |                            | 0,186                                  |                    |                          |                 |                 |
|               | -60                      |                      |   | 6.341 0.355 0.362 0.357 0.343 |             |                                        |                                     | 0,322 0,289     | 0.247                          |                   |                            |                                        |                    |                          |                 |                 |
|               | $-70$                    |                      |   | 0,323 0,327 0,323 0,303 0,278 |             |                                        | 0.243                               |                 |                                |                   |                            |                                        |                    |                          |                 |                 |
|               | $-80$                    |                      |   |                               |             |                                        |                                     |                 |                                |                   |                            |                                        |                    |                          |                 |                 |
| KDI           | $\circ$                  | ٠                    | ۰ |                               |             | 0,78366,818                            |                                     | $0.847$ $0.870$ |                                |                   | 0.881 0.875 0.865          |                                        | 0.83610.7951       | 0.734                    |                 | $0,653$ $0,547$ |
|               | $-10$                    |                      | ٠ |                               |             | 0.782 0.822                            |                                     | C,85310,881     |                                |                   | 0,887 0,882 0,870          |                                        | 0.840 0.790 1      | 0.713                    |                 | 0.603 0.450     |
|               | $-20$                    | ٠                    |   |                               |             | 6.776 C.813                            |                                     | 0.84510.860     |                                |                   | 0.86910.85810.8331         |                                        | 0.792 0.720        | 6,609                    |                 | $0,430$ $0,194$ |
|               | $-30$                    |                      |   |                               |             |                                        | 0.774 0.800   0.828   0.836         |                 |                                |                   | 6.829 6.808 6.758 i        |                                        | C.674 C.537        |                          | $0.327 - 0.021$ |                 |
|               | $-40$                    | ٠                    |   |                               |             |                                        | 0,724 0,773 0,794   0,798 0,799     |                 |                                |                   | $C, 783$ $C, 740$ $C, 652$ |                                        |                    | $0.47516.0851 -.073$     |                 |                 |
|               | $-50$                    |                      |   |                               |             | 0.640 0.693 0.723 0.727                |                                     | 0,705 C, 666    |                                |                   |                            | 0,588 C, 447 0, 169 C, 400             |                    |                          |                 |                 |
|               | $-60$                    |                      |   |                               |             | 0,543 0.601 0,632 0,641 0,604          |                                     |                 | $C.49810.2931 - C.096$         |                   |                            |                                        |                    |                          |                 |                 |
|               | $-70$                    |                      |   |                               |             |                                        | 0,503 0,534 0,498 0,388 0,139 0,359 |                 |                                |                   |                            |                                        |                    |                          |                 |                 |
|               | $-80$                    |                      |   |                               |             |                                        |                                     |                 |                                |                   |                            |                                        |                    |                          |                 |                 |

 $\mathbf{r}$  $\boldsymbol{\Xi}$  $\mathbf{I}$ 

Схемя С.7-20-II, марина Б.Н-20-D

| Накменование      | Vra: neso-                       |                          |                             |                              |                                        |                   | Значения показателя по режимам           |                   |                                                         |                    |                                      |                        |                        |                                          |                          |                    |
|-------------------|----------------------------------|--------------------------|-----------------------------|------------------------------|----------------------------------------|-------------------|------------------------------------------|-------------------|---------------------------------------------------------|--------------------|--------------------------------------|------------------------|------------------------|------------------------------------------|--------------------------|--------------------|
| <b>ПОКАЗАТЕЛЯ</b> | рота лопа-<br>For HA.<br>$r$ рад | í                        | $\overline{2}$              | 3                            | 4                                      | 5                 | Ó                                        | 7                 | 8                                                       | 9                  | 10                                   | $\mathbf{II}$          | 12 <sub>2</sub>        | 13                                       | I4                       | <b>I5</b>          |
| Pacxen y 10       |                                  |                          | $0,513$ $0,684$ $k,856$     |                              |                                        | [0.027]1,198]     |                                          |                   | $1,369$ [1,541] [.712] $1,883$ ]                        |                    |                                      | $2,054$ $2,22$         |                        | $2,397$ $2,569$ $\overline{\phantom{1}}$ |                          | $2,742$ 2,915      |
| Развиваемсе       | $\bullet$                        |                          |                             |                              |                                        | $4,321$ 4,320     |                                          | $4,319$ $4,219$ } |                                                         | 4,036 3,732        |                                      | $3,400$ $3,047$        |                        | $2,674$ $2,230$                          | 1,800                    | 1,100              |
| давление х 10     | $-10$                            |                          |                             |                              |                                        | $4,256$ $4,295$   |                                          | $4,24$ $4,121$    |                                                         | $3,847$ 3,470      |                                      | $3,110$ 2,735          |                        | 2,334 1,900                              | 1,200                    | 0,300              |
|                   | $-20$                            |                          |                             | $\qquad \qquad \blacksquare$ |                                        | $4,243$ $ 4,233$  |                                          | $4,223$ $ 3,934 $ |                                                         | $3,545$ [3,134]    |                                      | 2,697 2,279            |                        | $1,856$   $1,400$                        |                          | $C, 800$ $-C, 100$ |
|                   | $-30$                            |                          |                             |                              |                                        | $3.96$ $ 3.95$    |                                          | $3,945$ $2,557$   |                                                         | $3,051$   2,634    |                                      | $2,$ Ie4 $ 1,$ 5 $2$ b |                        |                                          | $1,000$ $C,300$ $-1,000$ |                    |
|                   | $-40$                            | $\hat{\phantom{a}}$      |                             | 3,810                        |                                        | $3,801$ $3,743$   |                                          | 3,411 2,873       |                                                         | $2,338$ $1,849$    |                                      |                        | $1,348[0,700] - 0,100$ |                                          |                          |                    |
|                   | -ఎ0                              | $\blacksquare$           | $3,810$ $3,797$             |                              |                                        | $3,627$ 3, $292$  |                                          | $2,771$ $[2,05]$  |                                                         |                    | $-$ 1,4 $\circ$ 8[0,000,0] 4 $\circ$ |                        |                        |                                          |                          |                    |
|                   | $-60$                            | $\blacksquare$           | 3,470B,41                   |                              |                                        | $3,065$   2,467   |                                          |                   | $1,576$ $\lfloor 0,400 \rfloor$ $\lfloor 1,500 \rfloor$ | $\blacksquare$     |                                      |                        |                        |                                          |                          |                    |
|                   | $-70$                            |                          | $3,000$ $3,213$ $2,005$     |                              |                                        |                   | $[1,678]$ $\cup$ $\cup$ $\cup$ $[1,000]$ |                   |                                                         |                    |                                      |                        |                        |                                          |                          |                    |
|                   | $-90$                            |                          | $2,776$ $1,687$ $0,300$ $ $ |                              | $\mathsf{L}$ 1,500 $\mathsf{L}$        |                   |                                          |                   |                                                         |                    |                                      |                        |                        |                                          |                          |                    |
| Мосмость х IO     | C                                | $\blacksquare$           | ÷                           | $\overline{\phantom{a}}$     |                                        | C, 604C, 704      |                                          | $0,746$ $0,723$   |                                                         | C, 80I   C, 8I4    |                                      | $0.812$   $0.800$      |                        | $0,786$ $C,750$                          | 0,700                    | C, 600             |
|                   | $-10$                            |                          |                             | $\blacksquare$               |                                        | $0,646$ $C,686$   |                                          | $0,726$ 0,757     |                                                         | 0,770[0,772]       |                                      | $0,764$ 0.749          |                        | 0,724[0,690]                             | 0,650                    | C, 550             |
|                   | $-20$                            |                          |                             | $\bullet$                    |                                        | $0,635$ $0,675$   |                                          | 0,715 0,727       |                                                         | $C, 726$ 0,715     |                                      | 0,697[0,668]           |                        | $0,636$ $\lfloor 0.600 \rfloor$          | C,550                    | 0,450              |
|                   | $-30$                            |                          |                             |                              |                                        | 0,6090,649        |                                          | 0,68810,6881      |                                                         | $0,670$ C, 647     |                                      | C, 6I4]0, 567          |                        | $0,500$ $0,420$                          | C, 300                   |                    |
|                   | $-40$                            |                          |                             | [0, 54c]                     |                                        | $0,580$ $0,620$   |                                          | $0,627$ $0,615$   |                                                         | $C,588$ $C,553$    |                                      | $0,516$ $0,450$        | C, 350                 |                                          |                          |                    |
|                   | $-50$                            |                          |                             | 0,480 0,524                  |                                        | $C, 558$ $C, 574$ |                                          | $0,559$ $C,537$   |                                                         | $C, 495$ 0.450     | 0,370                                |                        |                        |                                          |                          |                    |
|                   | $-60$                            |                          | 0,460 0,508                 |                              |                                        | 0,5240,516        |                                          | $0,474$ $0,410$   | 0,330                                                   |                    |                                      |                        |                        |                                          |                          |                    |
|                   | $-70$                            |                          |                             |                              |                                        | $0,442$ C, $400$  | 0,300                                    |                   |                                                         |                    |                                      |                        |                        |                                          |                          |                    |
|                   | $-60$                            |                          | 0.430[0.373]0.300           |                              | 0,200                                  |                   |                                          |                   |                                                         |                    |                                      |                        |                        |                                          |                          |                    |
| <b>KITA</b>       | $\mathsf{C}$                     | $\overline{\phantom{0}}$ |                             | $\blacksquare$               |                                        | $0,668$   $0,735$ |                                          | 0,79310,8291      |                                                         | 0,8020,803         |                                      | C,855 C,347            |                        | C, 815   0, 764                          | 0,705                    | 0,534              |
|                   | $-10$                            |                          |                             | $\blacksquare$               |                                        | $C, 682$ $C, 750$ |                                          | 0.80910.8381      |                                                         | C, 854   0, 845    |                                      | 0,835 0,812            |                        | $C,772$ 0,707                            | 0,549                    | C, I59             |
|                   | $-20$                            |                          |                             | $\qquad \qquad \blacksquare$ |                                        | $0,680$ $0,751$   |                                          | $0,808$ $0,833$   |                                                         | 0,835 0,824        |                                      | $[0,75.1]$ C, 758      |                        | $C,699$ $C,599$                          |                          | $0,398$ -C, $0.64$ |
|                   | $-30$                            | $\overline{\phantom{m}}$ |                             |                              |                                        | $0,069$ $0,730$   |                                          | 0,784 0,795       |                                                         | $0,779$ 0,755      |                                      | $0,725$ $0,537$        |                        |                                          | $0,479$ 0.183 - 0.914    |                    |
|                   | $-40$                            | $\blacksquare$           |                             | 10,597                       |                                        | $0,665$ $0,723$   |                                          | 0,744[0,719]      |                                                         | 0,680[0,629]       |                                      | $0,53c$ $C,34c$        | -C,Co8                 |                                          |                          |                    |
|                   | $-50$                            |                          |                             | $0.543$ $6.520$              |                                        | $0,000$ $0,000$   |                                          | $0,678$   $0,601$ |                                                         | $[0,50]$ $[0,251]$ | $-0,333$                             |                        |                        |                                          |                          |                    |
|                   | $-60$                            |                          | 582, J 616, 0)              |                              |                                        | $0,600$ $0,572$   |                                          |                   | $C, 455[0, 150]$ - 0,778]                               |                    |                                      |                        |                        |                                          |                          |                    |
|                   | $-20$                            |                          | [0,436]0,489]0,488          |                              |                                        |                   | $[0,590]$ $[0,145]$ $[0,456]$            |                   |                                                         |                    |                                      |                        |                        |                                          |                          |                    |
|                   | $-80$                            |                          |                             |                              | $[0, 331]$ 6,309 $[0, 685]$ -0,770 $[$ |                   |                                          |                   |                                                         |                    |                                      |                        |                        |                                          |                          |                    |

 $\mathbf{I}$  $\mathcal{B}$  $\mathbf{L}$ 

| Наиненование  | Угод пово-                    |   |               |                                   |               |                                               |                           | Значения показателя по режимам           |                   |                          |                                        |                   |                                                         |                 |                          |                           |
|---------------|-------------------------------|---|---------------|-----------------------------------|---------------|-----------------------------------------------|---------------------------|------------------------------------------|-------------------|--------------------------|----------------------------------------|-------------------|---------------------------------------------------------|-----------------|--------------------------|---------------------------|
| поклзателя    | рота допа-<br>TOK HA,<br>град | I | $\mathbf{2}$  | 3                                 | 4             | 5                                             | ô                         | 7                                        | 8                 | 9                        | $\mathfrak{c}_1$                       | II                | <b>I2</b>                                               | I <sub>3</sub>  | <b>I4</b>                | I5                        |
| Pacxon x 10   |                               |   |               | 0,524 0,788 0,951 1,115           |               |                                               | 1,279 1,442               | 1.606 1,769 1,933                        |                   |                          | $2,096$ $2,260$                        |                   |                                                         | $2,424$ $2,587$ | 2,751                    | 2,914                     |
| Развиваемое   | $\overline{Q}$                |   |               |                                   | -             |                                               | 4.100[4,033]              |                                          | 3,851 3,570 3,274 |                          | $2,918$ $2,520$                        |                   |                                                         | $2,105$ 1,660   | 1,060                    | 0.360                     |
| давленне х 10 | $-IO$                         |   |               |                                   |               |                                               | 4,058 3,991               |                                          |                   | $3,787$ $3,46$ $5,192$   |                                        | 2,841[2,449]      |                                                         | $2,058$ [1,560] | C,960                    | 0,260                     |
|               | $-\infty$                     |   |               |                                   |               |                                               | $4,003$ 3, 686            |                                          |                   | 3,620 3,291 2,949        |                                        | $2,56I$ $2,148$   |                                                         | $1,713$ $1,200$ | 0,600                    | $-0,100$                  |
|               | $-30$                         |   |               |                                   |               |                                               | 3,917 3,704               |                                          |                   | $3,349$   2,950   2,536  |                                        | $2,082$ 1,601     |                                                         |                 | $1,000$ $C,300$ $-0,500$ |                           |
|               | $-40$                         |   |               |                                   | 3,769         |                                               | $3,569$ $ 3,234 $         |                                          |                   | $2,777$ $2,273$ $1,741$  |                                        |                   | $1,100 0,400 $ -0,400                                   |                 |                          |                           |
|               | $-50$                         |   |               | 3,830 3,713 3,557 3,255           |               |                                               | $2,978$ $z,446$           |                                          |                   |                          | $1,955 1,350 0,650 $ -0,150            |                   |                                                         |                 |                          |                           |
|               | $-60$                         |   |               | 3,615 3,338 3,070 2,573           |               |                                               |                           | 1,838 0,887 0,320                        |                   |                          |                                        |                   |                                                         |                 |                          |                           |
|               | $-70$                         |   |               |                                   |               | $3,119$   2,593   1,827   0,800   -0,400      |                           |                                          |                   |                          |                                        |                   |                                                         |                 |                          |                           |
|               | $-80$                         |   |               |                                   |               |                                               |                           |                                          |                   |                          |                                        |                   |                                                         |                 |                          |                           |
| Моцность х 10 | $\overline{O}$                |   | $\rightarrow$ |                                   | $\rightarrow$ |                                               | 0,671[0,713]              |                                          |                   | C,735 0,748 0,755        |                                        | 0,753 0,740       |                                                         | 0,727 0,690     | 0,650                    | 6,600                     |
|               | $-10$                         |   |               |                                   | $\bullet$     |                                               | $0,659$ 0.697             |                                          |                   | C,717 C,728 C,728        |                                        | 0,723 0,704       |                                                         | 0,57910,650     | C,600                    | 0,530                     |
|               | $-20$                         |   |               |                                   |               |                                               | $0,649$ [0,680]           |                                          |                   | C, 694C, 696C, 692       |                                        | $C,676$ $C,650$   |                                                         | $0,620$ $C,580$ | C,530                    | C,4EC                     |
|               | $-30$                         |   |               |                                   |               |                                               | $0,638$ $C,658$           |                                          |                   | C,659 0,639 0,636        |                                        | $0,609$ $0,580$   |                                                         | 0,550 0,510     | 0,460                    |                           |
|               | $-40$                         |   |               |                                   | 0.569         |                                               | [0,612]0,618]             |                                          |                   | $0,605$ $C,572$ $0,534$  |                                        | C, 490 0, 440     | 0,380                                                   |                 |                          |                           |
|               | $-50$                         |   |               | 0,440 0,491 0,530 0,542           |               |                                               | $0,562$ C, 551            |                                          |                   | $C,509$ $C,460$ $C,400$  | 0,330                                  |                   |                                                         |                 |                          |                           |
|               | $-60$                         |   |               | 0,42B 0,470 0,496 0,496           |               |                                               | $0,474 \vert 0,425 \vert$ | 0,350                                    |                   |                          |                                        |                   |                                                         |                 |                          |                           |
|               | $-70$                         |   |               | C, 415   0, 429   0, 418   0, 3c0 |               | 0,300                                         |                           |                                          |                   |                          |                                        |                   |                                                         |                 |                          |                           |
|               | $-80$                         |   |               |                                   |               |                                               |                           |                                          |                   |                          |                                        |                   |                                                         |                 |                          |                           |
| KIT.          | $\overline{a}$                |   |               |                                   |               |                                               | 0,781 0,816               |                                          |                   | 0,841[0,844]0,838        |                                        | C, 8I2C, 770      |                                                         | 0,732 0.622     | 0,448                    | 0,174                     |
|               | $-10$                         |   |               |                                   |               |                                               | $0,787$ 0.82b             |                                          |                   | C, 848   C, 849   0, 847 |                                        | $0,823$ $C,786$   |                                                         | $C,733$ $C,621$ | C, 440                   | 0,142                     |
|               | $-20$                         |   |               |                                   |               |                                               | 0.788 0.824               |                                          |                   | 0,837 0,836 0,823        |                                        | C,794 C,746       |                                                         | $0,669$ $0,535$ |                          | $C, 3II$ -C, Ce $\dot{C}$ |
|               | $-\xi$                        |   |               |                                   |               |                                               | C,785 C,812               |                                          |                   | $0,816$ $0,816$ $0,770$  |                                        | $0,716$ $C,624$   |                                                         |                 | $0,440$ $C,152$ $-C,299$ |                           |
|               | $-40$                         |   |               |                                   | [0, 7I3]      |                                               |                           | $C, 746[0, 754]$ $C, 737[0, 703]0, 630]$ |                   |                          |                                        | $C, 470$ $C, 205$ | $\ket{\text{-}0,\mathcal{Z}\!\mathbf{5}\!\mathbf{5}}$ , |                 |                          |                           |
|               | $-50$                         |   |               |                                   |               | 0,543 C,595 C,637 C,669  C,676 C,640          |                           |                                          |                   |                          | $C, 616   C, 519   O, 314   -0, 095  $ |                   |                                                         |                 |                          |                           |
|               | $\ddot{\alpha}$               |   |               | 0,525 0,559 0,589 0,578           |               |                                               |                           | $6,496$ $C,301$ $-C,146$                 |                   |                          |                                        |                   |                                                         |                 |                          |                           |
|               | $-70$                         |   |               |                                   |               | $C, 469$ $C, 476$ $C, 416$ $C, 247$ $-C, 170$ |                           |                                          |                   |                          |                                        |                   |                                                         |                 |                          |                           |
|               | $-30$                         |   |               |                                   |               |                                               |                           |                                          |                   |                          |                                        |                   |                                                         |                 |                          |                           |

Схема 0.7-20-119, машина ВАН-28-11У

 $\mathbf{1}$ **SS**  $\mathbf{I}$ 

Схема К-42, машина Д.С.-31,5

| <b>На ю</b> ченование        | Yrox noso-<br>рота де-              |              |                   |   |                     | Значения показателя по режимам |                         |                             |                                               |                             |                            |                 |                |                                   |                                 |                          |
|------------------------------|-------------------------------------|--------------|-------------------|---|---------------------|--------------------------------|-------------------------|-----------------------------|-----------------------------------------------|-----------------------------|----------------------------|-----------------|----------------|-----------------------------------|---------------------------------|--------------------------|
| показателя                   | harok HA,<br>град                   |              | $\overline{2}$    | 3 | 4                   | 5                              | 6                       | 7                           | 8                                             | 9                           | 10                         | II              | 12             | 13                                | 14                              | <b>I5</b>                |
| Pacxon x 10                  |                                     | I,848 2, II5 |                   |   | 2,381 2,647         | 2,914 3,180 3,446              |                         |                             | 3,713 3,979                                   |                             |                            | $4,245$ 4,512   | 4,778          | 5,043 5,307                       |                                 | 5,570                    |
| Развиваемое<br>давление х 10 | 30<br>$\infty$                      |              |                   |   |                     |                                |                         | $7,167$ $7,078$ $\vert$     | 6,813 6,454<br>$[6,863]6,742$ $[6,436]5,992]$ |                             | 5,998 5,442<br>5,480 4,867 |                 | 4,8II<br>4,077 |                                   | 4,095[3,294]<br>$3,110$ [1,966] | 2,408<br>0,645           |
|                              | 10                                  |              |                   |   |                     |                                |                         |                             | $6,003$ 5,869 5,603 5,148 4,582               |                             | 3,870[3,046]               |                 | 2,177          | $1,263$   $0,304$   $-0,700$      |                                 |                          |
|                              | $\mathbf{o}$                        |              |                   |   | 5,337               |                                |                         | 5,236 5,000 4,587           |                                               | $3,928$ 3, 101              | $2,185$   1,180            |                 |                | $ 0,086 $ $\pm$ 1,097 $ $         |                                 |                          |
|                              | $-10$                               |              |                   |   | 4,628               |                                |                         | $4,398$ 3, $962$ 3, $308$ ! |                                               | $2,350$ [1,112 $-0,430$ ]   |                            |                 |                |                                   |                                 |                          |
|                              | $-20$                               |              |                   |   | $3,999$ 3,713       | $3,249$ $2,528$ $1,399$        |                         |                             | $[-0, 138]$                                   |                             |                            |                 |                |                                   |                                 |                          |
|                              | $-30$                               |              | 3,350             |   | $3,031$ $2,523$     | $I,663 0,451-1,113$            |                         |                             |                                               |                             |                            |                 |                |                                   |                                 |                          |
|                              | $-40$                               |              | 2,6II 2,276       |   |                     | $1,671 0,796 $ -0,349          |                         |                             |                                               |                             |                            |                 |                |                                   |                                 |                          |
|                              | $-50$                               |              | 1,562 1,099       |   |                     | $[0,611]0,098]$ -0,440         |                         |                             |                                               |                             |                            |                 |                |                                   |                                 |                          |
| Моцность х 10                | 30                                  |              |                   |   |                     |                                |                         | 3,028 3,198                 |                                               | 3,35113,487                 | 3,618 3,729                |                 | 3,798          | $3,825$ $3,810$                   |                                 | 3,753                    |
|                              | $\boldsymbol{\infty}$               |              |                   |   |                     |                                |                         | 2,707 2,887                 |                                               | $3,013$ 3,090               | $3,159$ $3,201$            |                 | 3,196          | 3,144 3,045                       |                                 | 2,899                    |
|                              | 10                                  |              |                   |   |                     |                                |                         | 2,184 2,290 2,371           |                                               | $2,406$ $2,409$             |                            | $2,362$ $2,307$ | 2,201          |                                   | 2,044 1,836                     | 1,577                    |
|                              | $\mathbf{O}$                        |              |                   |   | 1,791               |                                |                         | $1,898$ $1,959$ $1,952$     |                                               | 1,883 1,796                 | $1,678$ 1,529              |                 | 1,349          | 1,138                             |                                 |                          |
|                              | $-10$                               |              |                   |   | 1.594               |                                |                         | 878,1 855,1 303,1           |                                               | 1,320 1,085                 | 0,773                      |                 |                |                                   |                                 |                          |
|                              | $-\infty$                           |              |                   |   | $1,318$ [ $1,310$ ] |                                |                         | $1,241$   $1,120$   0,918   | 0,635                                         |                             |                            |                 |                |                                   |                                 |                          |
|                              | $-30$                               |              | <b>II,II5</b>     |   | $1,088$ $1,007$     |                                | $0,856$ $C,635$ $C,344$ |                             |                                               |                             |                            |                 |                |                                   |                                 |                          |
|                              | $-40$                               |              | 0,925 0,913       |   | $0,794$ 0,568       | 0,235                          |                         |                             |                                               |                             |                            |                 |                |                                   |                                 |                          |
|                              | $-50$                               |              | 0,765 0,710       |   | [0,605]0,450        | 0,245                          |                         |                             |                                               |                             |                            |                 |                |                                   |                                 |                          |
| КЩ                           | 30                                  |              |                   |   |                     |                                |                         | 0,752 0,762                 |                                               | [0, 754]0, 736]             |                            | $0,703$ $0,658$ | 0,605          |                                   | $C,539$ $C,458$                 | C,357                    |
|                              | 20                                  |              |                   |   |                     |                                |                         |                             | [0,806]0,804]0,793[0,771]                     |                             |                            | $0,736$ $0,686$ | 0,609          |                                   | $C, 498$ $C, 342$               | 0,123                    |
|                              | IO                                  |              |                   |   |                     |                                |                         | 0.80000.815008.0            |                                               | 0,794 0,757                 |                            | $0,695$ $C,595$ | 0,472          |                                   |                                 | $C, 3II$ 0.087 $L0, 247$ |
|                              | $\bullet$                           |              |                   |   | 0,788               |                                |                         | $0,803$ $0,811$ $0,809$     |                                               | C,774 0,686                 |                            | $C,552$ $C,348$ |                | $[0,030]$ $\lfloor 0,496 \rfloor$ |                                 |                          |
|                              | $-10$                               |              |                   |   | C,768               |                                |                         | $0,797$ $C,807$ $0,771$     |                                               | $C,663$ $[0,407]$ $[C,236]$ |                            |                 |                |                                   |                                 |                          |
|                              | $-20$                               |              |                   |   | $0,722$ $0,750$     |                                |                         |                             | $C, 762$ 0, 717 $C, 525$ $C, 680$             |                             |                            |                 |                |                                   |                                 |                          |
|                              | $-50$                               |              | 0,လ35             |   | $0,663$ $0,663$     |                                |                         | $0,566$ $C,225-C,115$       |                                               |                             |                            |                 |                |                                   |                                 |                          |
|                              | $\blacktriangle \! \mathbf{\Omega}$ |              | $0,521$ $0,527$   |   |                     | $[0,500]0,371$ $[-0,432]$      |                         |                             |                                               |                             |                            |                 |                |                                   |                                 |                          |
|                              | $-50$                               |              | $C, 377$ $C, 327$ |   |                     | $ 0,240 0,057  + 523 $         |                         |                             |                                               |                             |                            |                 |                |                                   |                                 |                          |

 $\mathbf{J}$  $\tilde{z}_4$  $\overline{1}$ 

Схема К-429, машина ДС,-31,5Ф

| закменсвание | Угся пово-<br>рота лопа- |             |                 |                          |             |                       |                  |                        |                 | Значения показателя по режимам |         |                 |                        |                   |                    |                          |
|--------------|--------------------------|-------------|-----------------|--------------------------|-------------|-----------------------|------------------|------------------------|-----------------|--------------------------------|---------|-----------------|------------------------|-------------------|--------------------|--------------------------|
| показателя   | TOX HA.<br>град          | 1           | $\overline{a}$  | 3                        | 4           | 5                     | ô                | 7                      | 8               | ç                              | 10      | и               | 12                     | 13                | 14                 | <b>I5</b>                |
| зсход х 10   |                          |             | 1.880 2.193     | 2.506 2.820              |             |                       | 3,135 3,446      | 3,760 4,073            |                 | 4,386                          |         | 4.700 5.013     |                        |                   | 5.327 5.640 5.953  | 6,267                    |
| ззвиваемое   | 20                       | ۰           |                 |                          | ٠           |                       |                  |                        | 7,798 7,798     | 7,635                          |         | 7.223 6.627     |                        |                   | 5.921 5.390 4.900  | 4.460                    |
| звление х 10 | 10                       |             |                 |                          | ۰           |                       | 6.895 6.948      |                        | 6.885 6.655     | 6,236                          |         | 5.625 4.906     |                        |                   | 4,089 3,410 2,740  | 2,110                    |
|              | c                        |             |                 |                          | ۰.          |                       | 6.3236.312       |                        | 6,156(5,600)    | 5.175                          |         | $4,318$ $3,300$ |                        |                   |                    | 2.25011.22010.0601-1.110 |
|              | $-10$                    |             |                 |                          |             |                       | 5.567 5.417      |                        | 5.058 4.434     | 3.554                          |         | 2,429 0,960     | -0.790 l               |                   |                    |                          |
|              | $-20$                    |             |                 |                          | 4,568       |                       | 4.494 4.075      |                        | 3.335   2.259   | 0.930                          | -0,730  |                 |                        |                   |                    |                          |
|              | $-30$                    |             |                 | 3.784 3.547              |             |                       | $3.042$ $2.35$ o |                        |                 | 1,330 6,640 -1,520             |         |                 |                        |                   |                    |                          |
|              | $-40$                    |             | 2.993 2.923     | 2.629 1.995              |             |                       |                  | 1,220   C,200   -1,030 |                 |                                |         |                 |                        |                   |                    |                          |
|              | $-50$                    | 2.162 1.669 |                 |                          | 1.104 0.496 | $-0.173$              |                  |                        |                 | ۰                              |         |                 |                        |                   |                    |                          |
|              | -60                      |             |                 | 0,510 0,150 -0,790       |             |                       |                  |                        |                 |                                |         |                 |                        |                   |                    |                          |
| оцность х ІО | 20                       |             |                 |                          | ٠           |                       |                  |                        | 4,040 4,252     | 4,462                          |         | 4,640 4.753     |                        |                   | 4,806 4,820 4,780  | 4,700                    |
|              | 10                       |             |                 |                          | ٠           |                       | 2.907 3.134      |                        | $3,317$ $3,477$ | 3.615                          |         | 3.722 3.776     |                        | 3.796 3.770 3.720 |                    | 3,630                    |
|              | C                        |             |                 |                          | -           |                       | 2,631 2,794      |                        | 2.96 3.05       | 3.080                          |         | 3,045 2,947     |                        | 2.600 2.500 2.350 |                    | 2,030                    |
|              | $-10$                    |             |                 |                          | ۰           |                       | 2.325 2.431      |                        | 2,468 2,448     | 2.352                          |         | 2.201 1.970     | 1.680                  | $\overline{a}$    |                    |                          |
|              | $-20$                    |             |                 |                          | 1,900       |                       | 1.917 1.903      |                        | 1.806 1.638     | 1,420                          | 1.130   |                 |                        |                   |                    |                          |
|              | $-30$                    |             |                 |                          | 1.517 1.560 |                       | 1,550 1,430      |                        | 1,200 0.860     | 0.490                          |         |                 |                        |                   |                    |                          |
|              | $-40$                    |             | 1,223 1,283 1.  | 1,268 1,209              |             |                       | 1.150 1.060      | 0.950                  |                 |                                |         |                 |                        |                   |                    |                          |
|              | $-50$                    |             | $1,068$ $1,031$ |                          | 0.967 6.841 | C.640                 |                  |                        |                 |                                |         |                 |                        |                   |                    |                          |
|              | $-60$                    |             | 0.807[0,720]    | 0,600                    |             |                       |                  |                        |                 |                                |         |                 |                        |                   |                    |                          |
| Œ.           | 20                       |             |                 |                          |             |                       |                  |                        | 0.725 0.746     | C.750                          |         | C.73IIC.698     |                        |                   | 0.656 C.630 10.610 | 0.594                    |
|              | 10                       |             |                 |                          | ×           |                       | 0.743 6.764      |                        | 0,760 0,779     | 0,755                          |         | 0.71010.651     |                        |                   | 0.573 C.510 C.438  | 0.364                    |
|              | $\mathbf{o}$             |             |                 |                          | ۰           |                       | 0.753 0.778      |                        | 0.784 6.775     | 0,737                          |         | C. 666 C.561    |                        |                   |                    | 0.435 0.264 0.020 -0.342 |
|              | $-10$                    |             |                 |                          |             |                       | 0.756 6.768      |                        | C.770 0.737     | 0,662                          |         |                 | $0.51810.2441 - 0.250$ |                   |                    |                          |
|              | $-20$                    |             |                 |                          | IC.677      |                       | 0.734 0.738      |                        | 0.694 0.568     | 0.297                          | -0.3031 |                 |                        |                   |                    |                          |
|              | $-30$                    |             |                 |                          | 0.624 0.641 |                       | 0.614 0.568      |                        |                 | C.41610.CI81-1.360             | ×,      |                 |                        |                   |                    |                          |
|              | $-40$                    |             | 0.43810.499     |                          | 0.519 0.466 |                       | 0.332   0.065    | $-0,407$               |                 |                                |         |                 |                        |                   |                    |                          |
|              | $-50$                    |             | 16.380 0.355 1  |                          |             | $0.28610.166 - 0.084$ |                  |                        |                 |                                |         |                 |                        |                   |                    |                          |
|              | -60                      |             |                 | $0,118$ $1,645$ $-0,330$ |             |                       |                  |                        |                 |                                |         |                 |                        |                   |                    |                          |

 $\mathbf{r}$  $\alpha$ 

 $\mathbf{r}$ 

Схема К-42-I, машина ДСД-43-500-I

| Накменование  | Угсл пово-<br>DOTS ACDS- |                          |   |                                                                                               |   |   |   |   | Значения показателя по рехиоли                             |   |                         |                                                                    |    |    |                                 |                                                  |
|---------------|--------------------------|--------------------------|---|-----------------------------------------------------------------------------------------------|---|---|---|---|------------------------------------------------------------|---|-------------------------|--------------------------------------------------------------------|----|----|---------------------------------|--------------------------------------------------|
| показателя    | for HA.<br>град          | $\mathbf{I}$             | 2 | 3                                                                                             | 4 | 5 | 6 | 7 | 8                                                          | 9 | 10                      | H                                                                  | 12 | 13 | 14                              | <b>I5</b>                                        |
| Pacxon x 10   |                          |                          |   | $[2,309]2,4.3]2,617[2,771]2,925[3,079]3,233]$                                                 |   |   |   |   |                                                            |   | 3,387 3,541 3,695       |                                                                    |    |    | $3,849$ 4,003 4,157 4,311       | 4,465                                            |
| Развиваемое   | 20                       |                          |   | $\left 5,045\right 5,495\left 5,407\right 5,289\left 5,125\right 4,954\right\}$               |   |   |   |   |                                                            |   | $4,762$ 4,550 4,314     |                                                                    |    |    | 4,055 3,783 2,498 3,200         | 2.889                                            |
| давление х 10 | 10                       |                          |   | $\left[5,178\right]5,093$ 4,964 $\left[4,795\right]4,584$ $\left[4,362\right]$                |   |   |   |   |                                                            |   |                         | 4, 131 3, 882 3, 594 3, 242 2, 834 2, 370 1, 850                   |    |    |                                 | 1.274                                            |
|               | C.                       |                          |   | $4,727$ $4,642$ $4,530$ $4,384$ $4,214$ $4,005$ $3,744$ $1$                                   |   |   |   |   |                                                            |   |                         | $3,436$ 3,053 2,610 2,107 1,544 0,921 0,238 -0,505                 |    |    |                                 |                                                  |
|               | $-10$                    |                          |   | $ 4,221 4,106 3,917 3,657 3,314 2,919 2,449 $                                                 |   |   |   |   |                                                            |   |                         | 1,872 1,188 0,397 -0,501                                           |    |    |                                 |                                                  |
|               | -20                      |                          |   |                                                                                               |   |   |   |   | $3,384$ 3,171 $2,872$ $2,443$ 1,884 1,195 $0,376$ $-0,573$ |   |                         |                                                                    |    |    |                                 |                                                  |
|               | $-30$                    |                          |   |                                                                                               |   |   |   |   |                                                            |   |                         |                                                                    |    |    |                                 |                                                  |
|               | $-40$                    |                          |   |                                                                                               |   |   |   |   |                                                            |   |                         |                                                                    |    |    |                                 |                                                  |
|               | $-50$                    |                          |   |                                                                                               |   |   |   |   |                                                            |   |                         |                                                                    |    |    |                                 |                                                  |
|               | -60                      |                          |   |                                                                                               |   |   |   |   |                                                            |   |                         |                                                                    |    |    |                                 |                                                  |
| Мощность х 10 | 20                       |                          |   | $1,768$ $1,833$ $1,899$ $1,965$ $2,035$ $2,092$                                               |   |   |   |   |                                                            |   | $2,165$ $2,232$ $2,295$ |                                                                    |    |    | 2,353 2,405 2,451 2,451         | 2,525                                            |
|               | 10                       |                          |   | $1,571$ , $1,626$ , $1,676$ , $1,722$ , $1,760$ , $1,792$                                     |   |   |   |   |                                                            |   | 1,825   1,847   1,859   |                                                                    |    |    | 1,856 1,825 1,766 1,679         | 1,564                                            |
|               | 0                        |                          |   | 1,35! [1,404] 1,454 [1,450 [1,517 [1,536 ] 1,536 ]                                            |   |   |   |   |                                                            |   | $1,523$ $1,494$ $1,452$ |                                                                    |    |    | $1,397$ $1,329$ $1,248$ $1,154$ | 1,047                                            |
|               | -10                      |                          |   | $\left[1,247\right]1,273\left[1,272\right]1,250\left[1,234\right]1,187\left[1,126\right]$     |   |   |   |   |                                                            |   | 1,052 [0,965  0,865     | 0,752                                                              |    |    |                                 |                                                  |
|               | -20                      |                          |   | $[1,051]1,032]0,989]0,926]0,843]0,738]0,613]$                                                 |   |   |   |   | 0,466                                                      |   |                         |                                                                    |    |    |                                 |                                                  |
|               | $-30$                    |                          |   |                                                                                               |   |   |   |   |                                                            |   |                         |                                                                    |    |    |                                 |                                                  |
|               | -40                      |                          |   |                                                                                               |   |   |   |   |                                                            |   |                         |                                                                    |    |    |                                 |                                                  |
|               | -50                      |                          |   |                                                                                               |   |   |   |   |                                                            |   |                         |                                                                    |    |    |                                 |                                                  |
|               | -60                      |                          |   |                                                                                               |   |   |   |   |                                                            |   |                         |                                                                    |    |    |                                 |                                                  |
| <b>KIII</b>   | 20                       | $\overline{\phantom{0}}$ |   | $\lfloor 0.702 \rfloor 0.784 \lfloor 0.788 \rfloor 0.787 \lfloor 0.775 \rfloor 0.765 \rfloor$ |   |   |   |   |                                                            |   |                         | $[0,745]0,721]0.694]0,6300,629]0,593]0,553]$                       |    |    |                                 | 0.510                                            |
|               | 10                       |                          |   | 6,0,008,0,014,0,008,0,018,0,0119,0                                                            |   |   |   |   |                                                            |   |                         | $C, 766$ $C, 744$ $C, 714$ $C, 672$ $C, 621$ $C, 557$ $C, 475$ $C$ |    |    |                                 | 0,363                                            |
|               | e.                       |                          |   | 0,808 0,814 0,815 0,815 0,812 ∪,803 0,788                                                     |   |   |   |   |                                                            |   |                         |                                                                    |    |    |                                 | 0,764 0,723 0,664 0,580 0,465 0,306 0,088 -0,215 |
|               | -10                      |                          |   | 0,781 0,794 0,805 0,804 0,785 0,757 0,703                                                     |   |   |   |   |                                                            |   | $0,602$ $0,456$ $0,169$ | I-0.2561                                                           |    |    |                                 |                                                  |
|               | -20                      |                          |   |                                                                                               |   |   |   |   | 0,743  0,757  0,759  0,730  0,653  0,498  0,198  -0,416    |   |                         |                                                                    |    |    |                                 |                                                  |
|               | $\mathcal{X}$            |                          |   |                                                                                               |   |   |   |   |                                                            |   |                         |                                                                    |    |    |                                 |                                                  |
|               | -40                      |                          |   |                                                                                               |   |   |   |   |                                                            |   |                         |                                                                    |    |    |                                 |                                                  |
|               | $-50$                    |                          |   |                                                                                               |   |   |   |   |                                                            |   |                         |                                                                    |    |    |                                 |                                                  |
|               | -60                      |                          |   |                                                                                               |   |   |   |   |                                                            |   |                         |                                                                    |    |    |                                 |                                                  |

 $\mathbf{I}$  $\infty$  $\mathbf{I}$ 

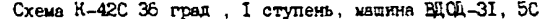

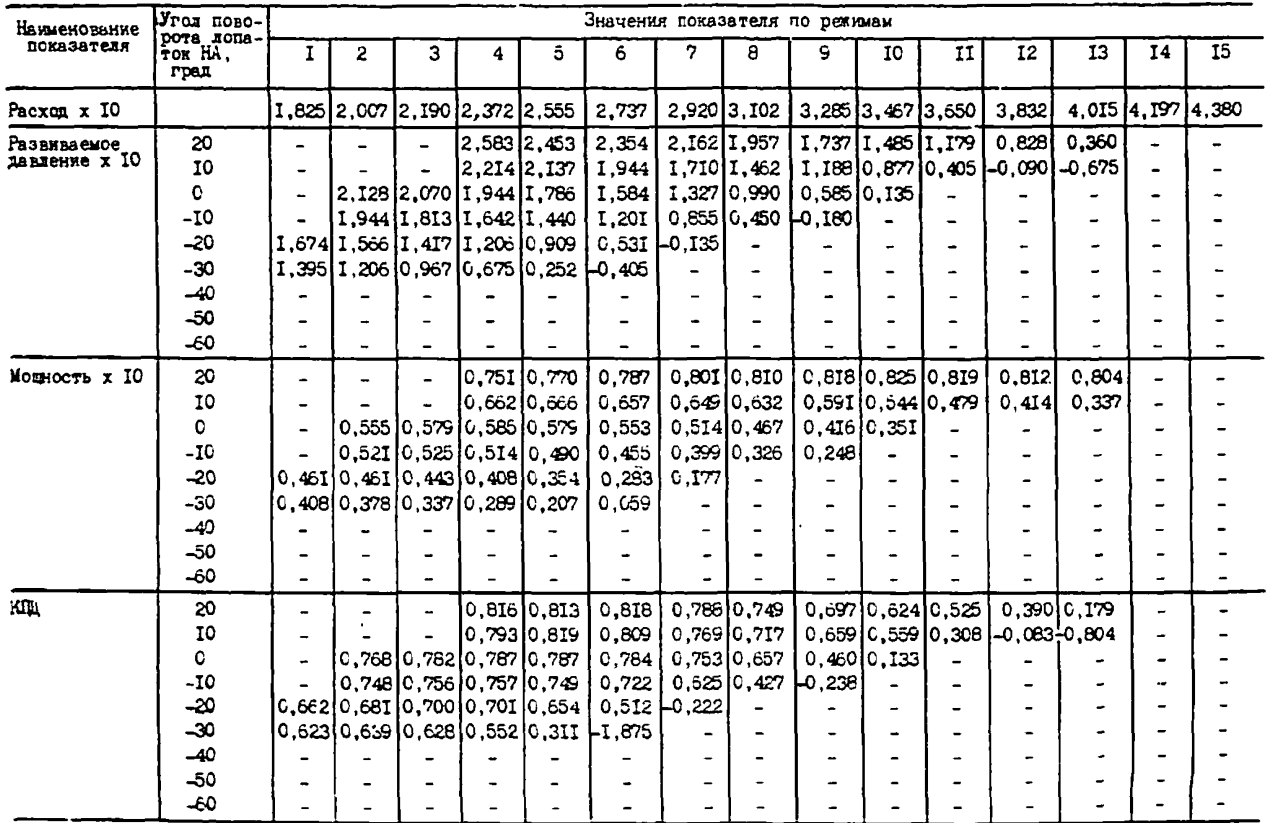

 $\mathbf{1}$  $\mathcal{S}$  $\mathbf{I}$ 

Схема К-42С 41 град, I ступень, машина ВАСА-31,5С

| Накменование  | Угол пово-                    |                          |                                         |   |               |                                         | Значения покозателя по режимам           |                                      |                   |                          |                                        |                 |                         |    |                         |    |
|---------------|-------------------------------|--------------------------|-----------------------------------------|---|---------------|-----------------------------------------|------------------------------------------|--------------------------------------|-------------------|--------------------------|----------------------------------------|-----------------|-------------------------|----|-------------------------|----|
| показателя    | рота допа-<br>Tox HA.<br>град |                          | 2                                       | 3 |               | 5                                       | 6                                        | 7                                    | 8                 | 9                        | 10                                     | и               | 12                      | 13 | 14                      | 15 |
| Pacxog x IO   |                               |                          | $1.825$   2,098   2,372   2,646   2,920 |   |               |                                         | 3,193                                    |                                      |                   | $3,467$ $3,741$ $4,015$  |                                        | 4,268 4,562     |                         |    | 4.836 5.110 5.384 5.657 |    |
| Развиваемое   | 20                            |                          |                                         |   |               | 2,788                                   | 2,642                                    |                                      | 2,457 2,227 1,935 |                          | $1,575$ 1,201                          |                 | 0.720                   |    |                         |    |
| движение х 10 | 10                            |                          |                                         |   |               | 2,610 2,511                             | 2,336                                    |                                      |                   | $2,043$ [1, 719 [1, 350] |                                        |                 | $[0.900]0.450] - 0.225$ |    |                         |    |
|               | ٥                             |                          |                                         |   |               | 2,448 2,372 2,191                       | 1,935                                    |                                      |                   |                          | $1,575$   $1,147$   $0,666$   $-0,090$ |                 |                         |    |                         |    |
|               | $-I0$                         |                          |                                         |   |               | 2,169 2,029 1,800                       | 1,440                                    |                                      | $0,945$ $ 0,360 $ |                          |                                        |                 |                         |    |                         |    |
|               | $-20$                         | $\bullet$                |                                         |   |               | 1,935 1,809 1,620 1,237                 |                                          | $0,742$ $ $ -0,645                   |                   |                          |                                        |                 |                         |    |                         |    |
|               | $-30$                         | $\blacksquare$           |                                         |   |               |                                         | $1,575$   1,386   1,035   0,540   -0,360 |                                      |                   |                          |                                        |                 |                         |    |                         |    |
|               | $-40$                         |                          |                                         |   |               |                                         |                                          |                                      |                   |                          |                                        |                 |                         |    |                         |    |
|               | -50                           |                          |                                         |   |               |                                         |                                          |                                      |                   |                          |                                        |                 |                         |    |                         |    |
|               | ن.                            |                          |                                         |   |               |                                         |                                          |                                      |                   |                          |                                        |                 |                         |    |                         |    |
| Мошность х 10 | 20                            |                          |                                         |   |               | 1.023                                   | I,067                                    |                                      |                   | 1,100 1,120 1,123        |                                        | 1.123 1.097     | 1,052                   |    |                         |    |
|               | 10                            |                          |                                         |   | lC.863 lC.886 |                                         | 0,893                                    |                                      |                   | $0,887$ 0.875 $C,851$    |                                        | $0,813$ $0,739$ | 0,621                   |    |                         |    |
|               | O                             |                          |                                         |   |               | i6,75I c,77I c,780                      | 0.777                                    |                                      |                   | 0,742 0,686 0,609        | 0,502                                  |                 |                         |    |                         |    |
|               | $-10$                         |                          |                                         |   |               | [0,686]0,692]0,674]                     | 0,626                                    |                                      | $0,567$ $C,484$   |                          |                                        |                 |                         |    |                         |    |
|               | $-20$                         | ٠                        |                                         |   |               | 0,597]0,591]0,567]0,514]                | 0,443                                    | 0.343                                |                   |                          |                                        |                 |                         |    |                         |    |
|               | $-30$                         |                          |                                         |   |               | 0,514[0,496[0,437]0,354]                | C, 224                                   |                                      |                   |                          |                                        |                 |                         |    |                         |    |
|               | $-40$                         |                          |                                         |   |               |                                         |                                          |                                      |                   |                          |                                        |                 |                         |    |                         |    |
|               | $-50$                         |                          |                                         |   |               |                                         |                                          |                                      |                   |                          |                                        |                 |                         |    |                         |    |
|               | $-60$                         |                          |                                         |   |               |                                         |                                          |                                      |                   |                          |                                        |                 |                         |    |                         |    |
| КПд           | 20                            |                          |                                         |   |               | 0,795                                   | 0,790                                    |                                      |                   | 0,77410,74310,6911       |                                        | $0,601$ $0,499$ | 0.330                   |    |                         |    |
|               | 10                            |                          |                                         |   |               | 0,800 0,827                             | 0,835                                    |                                      |                   | 0,798 0,734 0,636        |                                        |                 | $0,47410,2771 - 0.175$  |    |                         |    |
|               | G.                            |                          |                                         |   |               | [0,773]0,8I3]0,8I9]                     | 0,794                                    |                                      |                   |                          | $0,735$ $0,625$ $0,439$ $-0,076$       |                 |                         |    |                         |    |
|               | -10                           |                          |                                         |   |               | C,750C,776C,779                         | C,733                                    |                                      | $0,577$ C, 277    |                          |                                        |                 |                         |    |                         |    |
|               | -20                           |                          |                                         |   |               | $0.680$ [ $0.725$ ] $0.755$ ] $0.702$ ] |                                          | $0.534 \, \text{\textsterling}0.045$ |                   |                          |                                        |                 |                         |    |                         |    |
|               | $-30$                         | $\overline{\phantom{0}}$ |                                         |   |               |                                         | $0.642$ $0.662$ $0.625$ $0.444$ $-0.511$ |                                      |                   |                          |                                        |                 |                         |    |                         |    |
|               | $-40$                         |                          |                                         |   |               |                                         |                                          |                                      |                   |                          |                                        |                 |                         |    |                         |    |
|               | $-50$                         |                          |                                         |   |               |                                         |                                          |                                      |                   |                          |                                        |                 |                         |    |                         |    |
|               | -60                           |                          |                                         |   |               |                                         |                                          |                                      |                   |                          |                                        |                 |                         |    |                         |    |

 $\mathbf{I}$ æ  $\mathbf{A}^{\dagger}$ 

| Наименование<br>псказателя | Yron noso-                    |   |                                              |   |   |    |                                                          | Значения псказателя до режимам                                                                                                    |   |                                                              |     |   |    |    |    |           |
|----------------------------|-------------------------------|---|----------------------------------------------|---|---|----|----------------------------------------------------------|----------------------------------------------------------------------------------------------------|---|--------------------------------------------------------------|-----|---|----|----|----|-----------|
|                            | рота лопа-<br>ток HA.<br>rpan | I | 2                                            | 3 | 4 | 5. | ó                                                        | 7                                                                                                    | 8 | Ι9                                                           | IO. | H | 12 | 13 | I4 | <b>I5</b> |
| Pacxon x 10                |                               |   |                                              |   |   |    | $2,372$ $2,646$ $2,520$ $3,195$ $3,467$ $3,741$ $\pm$    |                                                                                                    |   | 4,015 4, 298 4,562 4, 836 5, 110 5, 384 5, 657 5, 931 6, 205 |     |   |    |    |    |           |
| Развиваемое                | $\infty$                      |   |                                              |   |   |    | 3.006  2.552  2.880  2.745                               |                                                                                                    |   | 2,579 2.376 2,124 1,876 1,552 1,215 0,787                    |     |   |    |    |    |           |
| давление х IC              | IQ                            |   |                                              |   |   |    | $2,849$ $2,772$ $2,664$ $2,525$ $\overline{\phantom{1}}$ |                                                                                                    |   | 2,322 2, C97 1, 822 1, 507 1, 147 0, 720 0, 180              |     |   |    |    |    |           |
|                            | $\mathbf C$                   |   |                                              |   |   |    | 2,624 2,565 2,462 2,273 2,061                            |                                                                                                    |   | [044] 1,764 L,440 [1,044 [0,630 ] 0,180                      |     |   |    |    |    |           |
|                            | $-10$                         |   |                                              |   |   |    | $2,322$ 2,195 2,025 1,791 1,494                          |                                                                                                    |   | $1,125$ $C,720$ $C,90$                                       |     |   |    |    |    |           |
|                            | -20                           |   |                                              |   |   |    |                                                          | $ 2,011 1,894 1,710 1,449 1,102 0,675 $ -0,090                                                                                                    |   |                                                              |     |   |    |    |    |           |
|                            | $-30$                         |   | 1,588 1,386 1,080 0,720 0,270                |   |   |    |                                                          |                                                                                                    |   |                                                              |     |   |    |    |    |           |
|                            | $-40$                         |   |                                              |   |   |    |                                                          |                                                                                                    |   |                                                              |     |   |    |    |    |           |
|                            | $-50$                         |   |                                              |   |   |    |                                                          |                                                                                                    |   |                                                              |     |   |    |    |    |           |
|                            | $-50$                         |   |                                              |   |   |    |                                                          |                                                                                                    |   |                                                              |     |   |    |    |    |           |
| Мосность х 10              | 20                            |   |                                              |   |   |    | 1.188 1.253 1.318 1.378                                  |                                                                                                    |   | I, 422 1, 460 1, 496 1, 514 1, 537 1, 552 1, 561             |     |   |    |    |    |           |
|                            | 10                            |   |                                              |   |   |    | 1,070 1,117 1,159 1,194                                  |                                                                                                    |   | $1,212 1,221 1,212 1,122 1,147 1,111 1,064$                  |     |   |    |    |    |           |
|                            | Ĝ.                            |   |                                              |   |   |    | 0,863 0,904 0,928 0,946 0,940                            |                                                                                                    |   | $0,916$   $0,975$   $0,826$   $0,774$   $0,709$              |     |   |    |    |    |           |
|                            | $-10$                         |   |                                              |   |   |    | 0,792 0,807 0,801 0,768 0,727                            |                                                                                                    |   | 0.66210.58510.496                                            |     |   |    |    |    |           |
|                            | -20                           |   |                                              |   |   |    | 0,659  0,668  0,653  0,615  0,550  0,467                 | 0,354                                                                                                    |   |                                                              |     |   |    |    |    |           |
|                            | $-30$                         |   | [0,573]0,550]0,496]0,419]0,319               |   |   |    |                                                          |                                                                                                    |   |                                                              |     |   |    |    |    |           |
|                            | $-20$                         |   |                                              |   |   |    |                                                          |                                                                                                    |   |                                                              |     |   |    |    |    |           |
|                            | -60                           |   |                                              |   |   |    |                                                          |                                                                                                    |   |                                                              |     |   |    |    |    |           |
|                            | -60                           |   |                                              |   |   |    |                                                          |                                                                                                    |   |                                                              |     |   |    |    |    |           |
| KLIE                       | 20                            |   |                                              |   |   |    | 0,738 0,752 0,757 0,745                                  |                                                                                                    |   | $[0,727]0,697]0,647]0,599]0,516[0,421]0,285]$                |     |   |    |    |    |           |
|                            | 10                            |   |                                              |   |   |    |                                                          | $\left[0, 777 \right] 0, 792 \left[0, 797 \right] 0, 790 \left[0, 769 \right] 0, 736 \left[0, 685 \right] 0, 516 \left[0, 511 \right] 0, 348 \left[0, 095 \right]$ |   |                                                              |     |   |    |    |    |           |
|                            | $\mathbf{C}$                  |   |                                              |   |   |    |                                                          | $[0, 804]0, 827]0, 846]0, 832]0, 820]0, 772]0, 705]0, 575]0, 393]0, 125]$                                                                                          |   |                                                              |     |   |    |    |    |           |
|                            | $-10$                         |   |                                              |   |   |    |                                                          | 0,775 0,794 0,807 0,807 0,768  0,682 0,527 0,082                                                                                                    |   |                                                              |     |   |    |    |    |           |
|                            | $-30$                         |   |                                              |   |   |    |                                                          | 0,723 0,750 0,764 0,752 0,695 0,540 -0,101                                                                                                    |   |                                                              |     |   |    |    |    |           |
|                            | $-30$                         |   | $C, 657$ $C, 666$ $C, 634$ $C, 547$ $C, 293$ |   |   |    |                                                          |                                                                                                    |   |                                                              |     |   |    |    |    |           |
|                            | $-40$                         |   |                                              |   |   |    |                                                          |                                                                                                    |   |                                                              |     |   |    |    |    |           |
|                            | $-50$                         |   |                                              |   |   |    |                                                          |                                                                                                    |   |                                                              |     |   |    |    |    |           |
|                            | $-60$                         |   |                                              |   |   |    |                                                          |                                                                                                    |   |                                                              |     |   |    |    |    |           |

Схема К-42С 46 град , 1 ступень, машина ЕДФД-31.5С

 $\mathbf{1}$  $\infty$  $\mathbf{I}$ 

| Накменование  | Угол пово-                    |   |   |              |                                                | Значения показателя по ретимам                                       |                         |   |                                                                  |    |    |              |               |    |                                                                                                   |                                                                      |
|---------------|-------------------------------|---|---|--------------|------------------------------------------------|----------------------------------------------------------------------|-------------------------|---|------------------------------------------------------------------|----|----|--------------|---------------|----|---------------------------------------------------------------------------------------------------|----------------------------------------------------------------------|
| показателя    | рота лопа-<br>TOK HA.<br>град | I | 2 | $\mathbf{3}$ | 4                                              | 5                                                                    | ĉ                       | 7 | 8                                                                | 9. | 10 | $\mathbf{I}$ | 12            | 13 | 14                                                                                                | <b>I5</b>                                                            |
| Pacxon x IO   |                               |   |   |              | $2.046$ $2.920$ $3.193$ $3.467$ $\,$           |                                                                      |                         |   |                                                                  |    |    |              |               |    | $3,741/4,015/4,286/4,562/4,835/5,110/5,384/5,657/5,931/6,205/$                                    | 6,479                                                                |
| Развиваемое   | 20                            |   |   | 3,240 3,213  |                                                |                                                                      |                         |   |                                                                  |    |    |              |               |    | $3,168$   $3,105$   $3,006$   $2,880$   $2,700$   $2,502$   $2,250$   $1,980$   $1,620$   $1,260$ | 0,855                                                                |
| давление х 10 | 10                            |   |   |              | 3,011 2,934                                    |                                                                      |                         |   |                                                                  |    |    |              |               |    |                                                                                                   | $2,82$ [2,714]2,529[2,309]2,070[1,809]1,548[1,224]0,877[0,450]-0,090 |
|               | $\mathbf{C}$                  |   |   |              | $\left 2,723\right 2,664\left 2,565\right $    |                                                                      |                         |   | $2,40\in [2,216]$ 1,912 1,620 1,305 1,021 0,675 0,270            |    |    |              |               |    |                                                                                                   |                                                                      |
|               | $-I0$                         |   |   |              | $2,241$ $2,187$ $2,079$ $1,935$ $1$            | $\mid 1,710 \mid 1,408 \mid 1,035 \mid 0,585 \mid 0,090 \mid$        |                         |   |                                                                  |    |    |              |               |    |                                                                                                   |                                                                      |
|               | -20                           |   |   |              |                                                | $1,998[1,890[1,719[1,449[1,120]0,652]0,090]$                         |                         |   |                                                                  |    |    |              |               |    |                                                                                                   |                                                                      |
|               | $-50$                         |   |   |              |                                                | $\vert 1,404 \vert 1,170 \vert 0,855 \vert 0,472 \vert -0,045 \vert$ |                         |   |                                                                  |    |    |              |               |    |                                                                                                   |                                                                      |
|               | $-20$                         |   |   |              |                                                |                                                                      |                         |   |                                                                  |    |    |              |               |    |                                                                                                   |                                                                      |
|               | $-50$                         |   |   |              |                                                |                                                                      |                         |   |                                                                  |    |    |              |               |    |                                                                                                   |                                                                      |
|               | $-60$                         |   |   |              |                                                |                                                                      |                         |   |                                                                  |    |    |              |               |    |                                                                                                   |                                                                      |
| Мозность х 10 | $\infty$                      |   |   |              | 1,360 1,466                                    |                                                                      |                         |   | $1,555$  1,64 $1$ ,703 1,774 1,839 1,889 1,922 1,937 1,945 1,951 |    |    |              |               |    |                                                                                                   | 1,951                                                                |
|               | 10                            |   |   |              | 1.182 1.236                                    |                                                                      |                         |   |                                                                  |    |    |              |               |    | $1,283 1,324 1,357 1,369 1,407 1,401 1,372 1,336 1,283 1,242 $                                    | I.I82                                                                |
|               | G.                            |   |   |              | $C.999$ $1,040$ $1,064$                        |                                                                      |                         |   | $1,088$ $1,106$ $1,088$ $1,068$ $1,017$ $0,955$ $0,881$ $0,768$  |    |    |              |               |    |                                                                                                   |                                                                      |
|               | $-10$                         |   |   |              | $0,804$ $0,831$ $0,836$ $0,833$                |                                                                      |                         |   | $0,816$ $0,786$ $0,733$ $0,656$ $0,532$                          |    |    |              |               |    |                                                                                                   |                                                                      |
|               | $-20$                         |   |   |              | 0,72710,73910,72710,6971                       |                                                                      | $0,638$ $0,573$ $0,414$ |   |                                                                  |    |    |              |               |    |                                                                                                   |                                                                      |
|               | $-30$                         |   |   |              | $0.547$ $0.567$ $0.520$ $0.455$                | 0,366                                                                |                         |   |                                                                  |    |    |              |               |    |                                                                                                   |                                                                      |
|               | $-40$                         |   |   |              |                                                |                                                                      |                         |   |                                                                  |    |    |              |               |    |                                                                                                   |                                                                      |
|               | $-50$                         |   |   |              |                                                |                                                                      |                         |   |                                                                  |    |    |              |               |    |                                                                                                   |                                                                      |
|               | $-60$                         |   |   |              |                                                |                                                                      |                         |   |                                                                  |    |    |              |               |    |                                                                                                   |                                                                      |
| KLA           | $\infty$                      |   |   |              | 0.760[0.759]                                   |                                                                      |                         |   |                                                                  |    |    |              |               |    | $[0,762]0,759]0,757]0,740]0,710]0,676]0,630[0,578]0,493]0,400]$                                   | 0,293                                                                |
|               | 10                            |   |   |              | $0.813$ $0.823$ $[$                            |                                                                      |                         |   |                                                                  |    |    |              |               |    | $0,834 0,822 0,755 0,757 0,711 0,659 0,607 0,518 0,405 0,224 $                                    | $-0,049$                                                             |
|               | $\Omega$                      |   |   |              | [0, 795] 6, 817] 6, 835                        |                                                                      |                         |   | $0.827$ $0.805$ $0.753$ $0.698$ $0.620$ $0.546$ $0.412$ $0.198$  |    |    |              |               |    |                                                                                                   |                                                                      |
|               | $-10$                         |   |   |              | 0,737[0,768[0,793]0,804]                       |                                                                      |                         |   | $C$ , 784 $C$ , 719 $C$ , 605 $C$ , 406 $C$ , $C81$              |    |    |              |               |    |                                                                                                   |                                                                      |
|               | $-20$                         |   |   |              | $[0, 726]$ 6, 746 $[0, 754]$ 6, 720 $[0, 720]$ |                                                                      | [0,659]0,456[0,093]     |   |                                                                  |    |    |              |               |    |                                                                                                   |                                                                      |
|               | $-30$                         |   |   |              |                                                | $[0,679]0,601]0,524]0,359$ $[-0,645]$                                |                         |   |                                                                  |    |    |              | $\rightarrow$ |    |                                                                                                   |                                                                      |
|               | -40                           |   |   |              |                                                |                                                                      |                         |   |                                                                  |    |    |              |               |    |                                                                                                   |                                                                      |
|               | $-50$                         |   |   |              |                                                |                                                                      |                         |   |                                                                  |    |    |              |               |    |                                                                                                   |                                                                      |
|               | $-60$                         |   |   |              |                                                |                                                                      |                         |   |                                                                  |    |    |              |               |    |                                                                                                   |                                                                      |

Схемя К-42С 51 град. І ступень, машина Ви(Д-31,5С

 $\mathbf{I}$ ဗွ  $\mathbf{I}$ 

Схема К-42С 41 град, 2 ступени, машина ВИСД-31,5С

| Накменование       | Угол пово-                    |                          |                         |                         |                    |                   | Значения показателя по рехимам                   |                           |                 |                          |                                                       |                   |                                           |                |    |    |
|--------------------|-------------------------------|--------------------------|-------------------------|-------------------------|--------------------|-------------------|--------------------------------------------------|---------------------------|-----------------|--------------------------|-------------------------------------------------------|-------------------|-------------------------------------------|----------------|----|----|
| показателя         | рота лопа-<br>TOR HA.<br>град | 1                        | 2                       | з                       | 4                  | 5                 | 6                                                | 7                         | 8               | 9                        | 10                                                    | H                 | 12                                        | 13             | 14 | 15 |
| Pacxon x 10        |                               | 1.825                    | 2,098 2,372 2,646 2,920 |                         |                    |                   |                                                  | $3,193$ 3,467 3,741 4,015 |                 |                          |                                                       |                   | 4, 288 4, 562 4, 836 5, 110 5, 384 5, 657 |                |    |    |
| <b>Развиваемое</b> | 20                            | -                        |                         |                         |                    | 5.576             | 5,284                                            |                           |                 |                          | 4,915 4,455 3,870 3,150 2,463 1,440                   |                   |                                           |                |    |    |
| давление х 10      | 10                            |                          |                         |                         |                    | 5,2215,023        | 4,672                                            |                           |                 | 4,086 3,438 2,700        |                                                       |                   | 1,800 0,900 -0,450                        |                |    |    |
|                    | O                             |                          |                         | 4.897 4.744 4.383       |                    |                   | 3,870                                            |                           |                 |                          | $3,150 2,295 1,332 -0,180$                            |                   |                                           |                |    |    |
|                    | $-10$                         |                          |                         |                         |                    | 4.33814.05913,600 |                                                  | 2,880   1,890 0.720       |                 |                          |                                                       |                   |                                           |                |    |    |
|                    | $-20$                         | -                        |                         | 3,870 3,618 3,240 2,475 |                    |                   |                                                  | $1,485$ $ $ -0,090        |                 |                          |                                                       |                   |                                           |                |    |    |
|                    | $-30$                         |                          |                         |                         |                    |                   | 3,150 2,772 2,070 1,080 0,720                    |                           |                 |                          |                                                       |                   |                                           |                |    |    |
|                    | $-40$                         |                          |                         |                         |                    |                   |                                                  |                           |                 |                          |                                                       |                   |                                           |                |    |    |
|                    | $-50$                         |                          |                         |                         |                    |                   |                                                  |                           |                 |                          |                                                       |                   |                                           |                |    |    |
|                    | -60                           | -                        |                         |                         |                    |                   |                                                  |                           |                 |                          |                                                       |                   |                                           |                |    |    |
| Моцность х 10      | 20                            | -                        |                         |                         |                    | 640.2             | 2,135                                            |                           |                 | $2,200$ $2,241$ $2,247$  |                                                       | $2,247$ $ 2,194 $ | 2.105                                     | $\overline{a}$ |    |    |
|                    | 10                            |                          |                         |                         | 11.727 11.772      |                   | 1,786                                            |                           |                 | 1,774 1,750 1,703        |                                                       | $1,626$ $ 1,478$  | 1,242                                     |                |    |    |
|                    | 0                             |                          |                         | 1,502  1,543  1,561     |                    |                   | I.555                                            |                           |                 | 1,484 1,372 1,218        | 1.005                                                 |                   |                                           |                |    |    |
|                    | $-10$                         |                          |                         | 1.3721.3841.348         |                    |                   | 1,353                                            |                           | 1.135 0.569     |                          |                                                       |                   |                                           |                |    |    |
|                    | $-20$                         | $\overline{\phantom{0}}$ |                         | 1.19411.18211.13511.029 |                    |                   | 0,887                                            | 0.686                     |                 |                          |                                                       |                   |                                           |                |    |    |
|                    | $-30$                         | $\rightarrow$            |                         | 1,029 c.993 c.875 c.709 |                    |                   | 0.449                                            |                           |                 |                          |                                                       |                   |                                           |                |    |    |
|                    | $-40$                         |                          |                         |                         |                    |                   |                                                  |                           |                 |                          |                                                       |                   |                                           |                |    |    |
|                    | -50                           |                          |                         |                         |                    |                   |                                                  |                           |                 |                          |                                                       |                   |                                           |                |    |    |
|                    | $-60$                         |                          |                         |                         |                    |                   |                                                  |                           |                 |                          |                                                       |                   |                                           |                |    |    |
| КD                 | æ                             |                          |                         |                         |                    | C,795             | 0,790                                            |                           |                 |                          | 0,774 0,743 0,691   0,601 0,499                       |                   | 0.330                                     |                |    |    |
|                    | 10                            |                          |                         |                         | <b>0.800 0.627</b> |                   | 0,835                                            |                           |                 |                          | $C, 798$ $C, 734$ $C, 636$ $C, 474$ $C, 277$ $C, 175$ |                   |                                           |                |    |    |
|                    | 0                             |                          |                         |                         | 0.773 6.815 0.819  |                   | 0,794                                            |                           |                 |                          | $0,735$ $0,625$ $0,439$ $-0,076$                      |                   |                                           |                |    |    |
|                    | $-10$                         |                          |                         |                         | 0.75010.77610.779  |                   | 0,733                                            |                           | $0,577$ $C,277$ | $\overline{\phantom{a}}$ |                                                       | ۰                 | $\blacksquare$                            |                |    |    |
|                    | $-20$                         |                          |                         |                         |                    |                   | $C,680$ $C,725$ $C,755$ $C,702$ $C,534$ $L0,045$ |                           |                 | $\overline{\phantom{0}}$ | $\blacksquare$                                        |                   | -                                         |                |    |    |
|                    | $-30$                         |                          |                         |                         |                    |                   | $C, 642$ [0,662[0,625] $0, 444$ [-0,5II]         |                           |                 |                          |                                                       |                   | $\bullet$                                 |                |    |    |
|                    | $-40$                         |                          |                         |                         |                    |                   |                                                  |                           |                 |                          |                                                       |                   |                                           |                |    |    |
|                    | $-50$                         |                          |                         |                         |                    |                   |                                                  |                           |                 |                          |                                                       |                   |                                           |                |    |    |
|                    | $-60$                         |                          |                         |                         |                    |                   |                                                  |                           |                 |                          |                                                       |                   |                                           |                |    |    |

 $\mathbf{1}$ ម្ព  $\mathbf{L}$ 

| Наименование<br>показателя | Угсл пево-<br>pors cons- |   |   |   |                                                                                     |                                                         | Значения гоказателя по рехимам              |                  |                                          |                                  |                 |                             |                                             |                                    |    |    |
|----------------------------|--------------------------|---|---|---|-------------------------------------------------------------------------------------|---------------------------------------------------------|---------------------------------------------|------------------|------------------------------------------|----------------------------------|-----------------|-----------------------------|---------------------------------------------|------------------------------------|----|----|
|                            | TCK HA.<br>град          | 1 | 2 | 3 | 4                                                                                   | ä                                                       | 6                                           | 7                | 8                                        | 9.                               | -10             | $\mathbf{I}$                | I <sub>2</sub>                              | 13                                 | 14 | 15 |
| Pacxon x 10                |                          |   |   |   | $\left  1, 825 \right $ 2,CC7 $\left  2, 190 \right $ 2,372 $\left  2, 555 \right $ |                                                         | 2,737                                       |                  | $2,920$ 3, $102$                         | $3,285$ $3,467$ $3,650$          |                 |                             |                                             | $3,832$ 4, $015$ 4, $197$ 4, $380$ |    |    |
| Развиваемое                | 20                       |   |   |   |                                                                                     | 5,167 4,906                                             | 4,708                                       |                  | $4,325$ 3,915                            |                                  |                 |                             | $3,474$   2,970   2,358   1,656             | 0.720                              |    |    |
| давление х ІО              | IO                       |   |   |   |                                                                                     | 4,428 4.275                                             | 3,888                                       |                  | $3,420$   2,925                          |                                  |                 |                             | 2,376   1,755   0,810   -0,180   -1,350     |                                    |    |    |
|                            | 0                        |   |   |   |                                                                                     | $\left  4,257 \right  4,140 \left  3,688 \right  3,573$ | 3.168                                       |                  | $2,655$ 1,980                            | L.I70 IC.270 I                   |                 |                             |                                             |                                    |    |    |
|                            | $-10$                    |   |   |   |                                                                                     | $\left 3,888\right 3,627\left 3,285\right 2,880\right $ | 2,403                                       |                  |                                          | $1,710$ $6,900$ $-6,360$         |                 |                             |                                             |                                    |    |    |
|                            | $-20$                    |   |   |   |                                                                                     |                                                         | 3,348 3,132 2,835 2,412 1,818  1,062 -C,270 |                  |                                          |                                  |                 |                             |                                             |                                    |    |    |
|                            | $-30$                    |   |   |   |                                                                                     |                                                         | 2,790 2,412 1,935 1,350 0,504 -0,810        |                  |                                          |                                  |                 |                             |                                             |                                    |    |    |
|                            | -40                      |   |   |   |                                                                                     |                                                         |                                             |                  |                                          |                                  |                 |                             |                                             |                                    |    |    |
|                            | $-50$                    |   |   |   |                                                                                     |                                                         |                                             |                  |                                          |                                  |                 |                             |                                             |                                    |    |    |
|                            | $-60$                    |   |   |   |                                                                                     |                                                         |                                             |                  |                                          |                                  |                 |                             |                                             |                                    |    |    |
| Моаность х IO              | 20                       |   |   |   |                                                                                     | $1,502$ $1,541$                                         | $1,574$ $1,602$ $1,621$                     |                  |                                          | 1,637 1,650 1,638                |                 |                             | 1,624                                       | 1,608                              |    |    |
|                            | 10                       |   |   |   |                                                                                     | $1,324$ $1,333$ $\overline{\phantom{1}}$                | 1,315                                       |                  | $1,298$ $1,255$                          |                                  |                 | $[1,182]1,089]$ , $[1,182]$ | $c,$ e $\approx$                            | C, 674                             |    |    |
|                            | c                        |   |   |   |                                                                                     | 1,111 1,159 1,171 1,159                                 | 1,106                                       |                  | $1,029$ [0,934]                          |                                  | $0,833$ $C,703$ |                             |                                             |                                    |    |    |
|                            | $-I0$                    |   |   |   |                                                                                     | [1,043]1,050]1,029]0,981                                | 0.910                                       |                  | $0,798$ $0,652$                          | 0,496                            |                 |                             |                                             |                                    |    |    |
|                            | $-20$                    |   |   |   |                                                                                     | 0,922 0,922 0,887 0,816 0,709                           | 0,567                                       | 0.354            |                                          |                                  |                 |                             |                                             |                                    |    |    |
|                            | $-30$                    |   |   |   |                                                                                     | 0.816  0.757  0.674  0.575  0.414                       | 0.118                                       |                  |                                          |                                  |                 |                             |                                             |                                    |    |    |
|                            | $-40$                    |   |   |   |                                                                                     |                                                         |                                             |                  |                                          |                                  |                 |                             |                                             |                                    |    |    |
|                            | $-50$                    |   |   |   |                                                                                     |                                                         |                                             |                  |                                          |                                  |                 |                             |                                             |                                    |    |    |
|                            | $-60$                    |   |   |   |                                                                                     |                                                         |                                             |                  |                                          |                                  |                 |                             |                                             |                                    |    |    |
| ΚЩ                         | $20 -$                   |   |   |   |                                                                                     | 0.816   0.813                                           | 0,818                                       |                  | $0,788$ $0,749$ $1$                      |                                  |                 | $0,697$ $0,624$ $0.525$ $1$ | C.3SCI                                      | C.I79                              |    |    |
|                            | IO                       |   |   |   |                                                                                     | 0,793 0,819                                             | 0,809                                       |                  | 0.769 0.717                              |                                  |                 |                             | $0,659$ $C,559$ $C,308$ $I=0,083$ $I=0,804$ |                                    |    |    |
|                            | $\Omega$                 |   |   |   |                                                                                     | 0,768  0,782   0,787   0,787                            | C, 784                                      |                  | $0,753$ $0,657$ $\overline{\phantom{0}}$ |                                  | $0,450$ $0,133$ |                             |                                             |                                    |    |    |
|                            | $-10$                    |   |   |   |                                                                                     | $0,748$ $0,756$ $0,757$ $c,749$ $c$                     |                                             |                  |                                          | $0,722$ $C,625$ $C,427$ $-C,238$ |                 |                             |                                             |                                    |    |    |
|                            | $-20$                    |   |   |   |                                                                                     | [6,662 0,681 0,700 0,701 0,654 0,654                    |                                             | $C, 5I2$ -0, 222 |                                          |                                  |                 |                             |                                             |                                    |    |    |
|                            | $-30$                    |   |   |   |                                                                                     | 115,023 0,628  0,628  0,552  0,311                      | -1.875                                      |                  |                                          |                                  |                 |                             |                                             |                                    |    |    |
|                            | $-40$                    |   |   |   |                                                                                     |                                                         |                                             |                  |                                          |                                  |                 |                             |                                             |                                    |    |    |
|                            | -50                      |   |   |   |                                                                                     |                                                         |                                             |                  |                                          |                                  |                 |                             |                                             |                                    |    |    |
|                            | ن-                       |   |   |   |                                                                                     |                                                         |                                             |                  |                                          |                                  |                 |                             |                                             |                                    |    |    |

Схема К-42С 36 град, 2 ступени, машина ВАСА-31,5С

 $-32 -$ 

| <b>Напиенование</b><br>показателя | Yrox Rakro-<br>Ha JOLATOK |              |                                                                    |   |   |   |                                                          | Значения показателя по режимам                                                             |                                                               |   |    |    |    |    |    |                 |
|-----------------------------------|---------------------------|--------------|--------------------------------------------------------------------|---|---|---|----------------------------------------------------------|--------------------------------------------------------------------------------------------|---------------------------------------------------------------|---|----|----|----|----|----|-----------------|
|                                   | Ш.<br>rpan                | $\mathbf{I}$ | $\overline{2}$                                                     | 3 | 4 | 5 | 6.                                                       | 7                                                                                          | 8                                                             | 9 | 10 | II | 12 | 13 | I4 | $\overline{15}$ |
| Расход х 10                       |                           |              | 3,372 2,646 2,920 3,193 3,467 3,741                                |   |   |   |                                                          |                                                                                            | 4,015 4,288 4,562 4, 836 5,110 5,384 5,657 5,931 6,205        |   |    |    |    |    |    |                 |
| Развиваемое<br>давление х 10      | $\infty$                  |              | $\bullet$                                                          |   |   |   | 6,013 5,905 5,761 5,491                                  |                                                                                            | $5,158$ 4, $753$ 4, $248$ 3, $753$ 3, $105$ 2, $430$ 1, $575$ |   |    |    |    |    |    |                 |
|                                   | 10                        |              |                                                                    |   |   |   |                                                          | 5,698 5,545 5,329 5,050  4,645  4,194 3,645 3,015 2,295 1,440 0,360                        |                                                               |   |    |    |    |    |    |                 |
|                                   | $\bullet$                 |              | [5, 248]5, 131]4, 924]4, 545]4, 122]                               |   |   |   |                                                          | $3,528$ $2,880$ $2,088$ $1,200$ $0,360$                                                    |                                                               |   |    |    |    |    |    |                 |
|                                   | $-10$                     |              |                                                                    |   |   |   | $4,645$   $4,392$   $4,050$   $3,582$   $2,988$          |                                                                                            | $2,250$ [1,440]0,180]                                         |   |    |    |    |    |    |                 |
|                                   | $-20$                     |              |                                                                    |   |   |   |                                                          | $\left[4.023\right]3,799\left[3,420\right]2,898\left[2,205\right]1,350\left[-0,180\right]$ |                                                               |   |    |    |    |    |    |                 |
|                                   | $-30$                     |              | $\left 3,177\right 2,772\left 2,160\right 1,440\left 0,540\right $ |   |   |   |                                                          |                                                                                            |                                                               |   |    |    |    |    |    |                 |
|                                   | $-40$                     |              |                                                                    |   |   |   |                                                          |                                                                                            |                                                               |   |    |    |    |    |    |                 |
|                                   | $-50$                     |              |                                                                    |   |   |   |                                                          |                                                                                            |                                                               |   |    |    |    |    |    |                 |
|                                   | -60                       |              |                                                                    |   |   |   |                                                          |                                                                                            |                                                               |   |    |    |    |    |    |                 |
| Моцность х 10                     | 20                        |              |                                                                    |   |   |   | 2,377 2,507 2,637 2,756                                  |                                                                                            | 2, 844   2, 921   2, 992   3, 028   3, 075   3, 105   3, 122  |   |    |    |    |    |    |                 |
|                                   | IO                        |              |                                                                    |   |   |   | $2,141$ $2,235$ $2,318$ $2,389$ $\overline{\phantom{1}}$ |                                                                                            | $2,424 2,442 2,424 2,365 2,294 2,223 2,429$                   |   |    |    |    |    |    |                 |
|                                   | $\mathbf{C}$              |              |                                                                    |   |   |   | $1,727$ $1,809$ $1,857$ $1,892$ $1,88$ $1$               |                                                                                            | 1,833 [1,750 ] 1,656 [1,549 ] 1,833 [1,750 ]                  |   |    |    |    |    |    |                 |
|                                   | $-10$                     |              | 1,585 1,614 1,602 1,537 1,454                                      |   |   |   |                                                          |                                                                                            | $1,324$ $1,171$ $C,993$                                       |   |    |    |    |    |    |                 |
|                                   | $-20$                     |              | [1,318]1,336]1,307]1,230]1,100]0,934]                              |   |   |   |                                                          | 0.709                                                                                      |                                                               |   |    |    |    |    |    |                 |
|                                   | $-50$                     |              | [1,147]1,100]0,993]0,839]0,638]                                    |   |   |   |                                                          |                                                                                            |                                                               |   |    |    |    |    |    |                 |
|                                   | $-40$                     |              |                                                                    |   |   |   |                                                          |                                                                                            |                                                               |   |    |    |    |    |    |                 |
|                                   | $-50$                     |              |                                                                    |   |   |   |                                                          |                                                                                            |                                                               |   |    |    |    |    |    |                 |
|                                   | -60                       |              |                                                                    |   |   |   |                                                          |                                                                                            |                                                               |   |    |    |    |    |    |                 |
| KQ.                               | $\infty$                  |              |                                                                    |   |   |   | 0,738 0,752 0,757 0,745                                  |                                                                                            | $[0,727]$ 0, 697 $[0,647]$ C, 599 $[0,516]$ C, 421 $[0,255]$  |   |    |    |    |    |    |                 |
|                                   | 10                        |              |                                                                    |   |   |   | 0,777 0,793 0,797 0,790                                  |                                                                                            | $[0,769]0,736]0,685[0,616]0,511[0,348]0,795$                  |   |    |    |    |    |    |                 |
|                                   | G.                        |              | [0,804]0,827]0,846]0,832]0,820]                                    |   |   |   |                                                          |                                                                                            | [0,772]0,705]0,575[0,393]0,129                                |   |    |    |    |    |    |                 |
|                                   | $-10$                     |              | [0,775]0,794]0,807]0,807]0,768                                     |   |   |   |                                                          |                                                                                            | $C,682$ $C,527$ $C,082$                                       |   |    |    |    |    |    |                 |
|                                   | $-20$                     |              |                                                                    |   |   |   |                                                          | 0,723 0,750 0,764 0,752 0,695 0,540 -0,IOI                                                 |                                                               |   |    |    |    |    |    |                 |
|                                   | $-30$                     |              | [0, 57]0, 666[0, 634]0, 547]0, 293                                 |   |   |   |                                                          |                                                                                            |                                                               |   |    |    |    |    |    |                 |
|                                   | $-40$                     |              |                                                                    |   |   |   |                                                          |                                                                                            |                                                               |   |    |    |    |    |    |                 |
|                                   | $-50$                     |              |                                                                    |   |   |   |                                                          |                                                                                            |                                                               |   |    |    |    |    |    |                 |
|                                   | $-60$                     |              |                                                                    |   |   |   |                                                          |                                                                                            |                                                               |   |    |    |    |    |    |                 |

Схема К-42С 46 град, 2 ступени, машина ВЕСД-31,5С

 $\mathbf{1}$ ဗ္ဗ  $\mathbf{L}$ 

| Накменование<br><b>DOKASSTALA</b> | Yrax Hakro-                                                               |   |   |                                                                                           |                                                                                                    |                                                                                                    |                         |   |   | Значения показателя по режимам        |                                                                                                    |               |                          |    |                                                                       |                                                                                                    |
|-----------------------------------|---------------------------------------------------------------------------|---|---|-------------------------------------------------------------------------------------------|----------------------------------------------------------------------------------------------------|----------------------------------------------------------------------------------------------------|-------------------------|---|---|---------------------------------------|----------------------------------------------------------------------------------------------------|---------------|--------------------------|----|-----------------------------------------------------------------------|----------------------------------------------------------------------------------------------------|
|                                   | MA ACCATOR<br>Град                                                        | 1 | 2 | 3                                                                                         | 4                                                                                                    | 5                                                                                                    | 6                       | 7 | 8 | 9                                     | 10                                                                                                    | $\mathbf{II}$ | 12 <sup>2</sup>          | 13 | 14                                                                    | 15                                                                                                    |
| Pacxon x 10                       |                                                                           |   |   | 2,646 2,920 3,193 3,467                                                                   |                                                                                                    |                                                                                                    |                         |   |   |                                       |                                                                                                    |               |                          |    | 3, 741 4, 015 4, 288 4, 562 4, 836 5, 110 5, 384 5, 657 5, 931 6, 205 | 6,479                                                                                                    |
| Развиваемое<br>давление х 10      | 20<br>10<br>$\bullet$<br>-10<br>-20<br>$-30$<br>-40<br>$-50$<br>-60       |   |   | $6,48I$ $6,427$<br>$\vert 5,446 \vert 5,329 \vert 5,131 \vert$<br>3,996 3,780 3,438 2,898 | [6,022]5,869]<br>4.482 4.374 4.158 3.870                                                                                                    | $\overline{6,337}$ 6, 211 $\overline{6}$ , 013 $\overline{5,761}$ $\overline{5,401}$ $\overline{5,006}$ $\overline{4,500}$ $\overline{3,960}$ $\overline{3,240}$ $\overline{2,520}$<br>$2,250$ [1,305]0,180]<br>$2,808$  2,340 1,710 0,945 -0,090 |                         |   |   | 3,420 2,817 2,070 1,170   C,180       | 4,816 4,437 3,825 3,240 2,610 $\left[2,043\right]1,350$ $\left[0,540\right]$                                   |               |                          |    |                                                                       | 1,710<br>$5,725$ 5, 428 5, 059 4, 618 4, 140 3, 618 3, 056 2, 448 1, 755 $\left[0,900\right]$ -0, 180                                      |
| MORHOCTh X 10                     | 20<br>10<br>$\mathbf{C}$<br>-10<br>-20<br>$-30$<br>$-40$<br>-50<br>-60    |   |   |                                                                                           | .2.72012.933 i<br>2,365 2,472  <br> 1,999 2,081 2,129 <br> 1,608 1,662 1,673 1,603.<br>$1,454$  1,478 1,454 1,395 <br> 1.094 1.135 1.040 0.910 | 0.733                                                                                                    | 1,277 1,147 0,828       |   |   | 1,632   1,573   1,466   1,313   1,064 | 3,111 3,282 3,406 3,548 3,678 3,779 3,844 3,874 3,891 3,903<br>2,176 2,212 2,176 2,117 2,034 1,910 1,762 1,537 |               |                          |    | 2,566 2,649 2,714 2,779 2,815 2,803 2,744 2,675 2,566 2,484           | 3,903<br>2,365                                                                                                    |
| КDЦ                               | 20<br>10<br>$\mathbf 0$<br>-10<br>$-20$<br>$-30$<br>$-40$<br>-50<br>$-60$ |   |   |                                                                                           | 0,760 0,759 <br> 0,813 0,823 <br> 0,795 0,817 0,835 <br> 0,737 0,768 0,793 C,804 <br> 0,726 0,746 0,754 0,720                                  | $\left[ 0.679 \right]$ 0,60I $\left[ 0,524 \right]$ 0,359 $\left[ -0.045 \right]$                                                                                                    | $0,659$ $0,456$ $c,093$ |   |   | $0,784$ 0,719 0,605 0,406 0,081       | $0,827$ $c,805$ $c,753$ $c,698$ $c,620$ $c,546$ $c,412$ $c,198$                                                |               | $\overline{\phantom{a}}$ |    |                                                                       | $0,762 0,759 0,757 0,740 0,710 0,676 0,630 0,578 0,493 0,400 0,283$<br>$0,834 0,822 0,799 0,757 0,711 0,659 0,607 0,518 0,405 0,224 0,049$ |

Схема К-42С 51 град , 2 ступени, машина ВКСА-31,5С

 $\mathbf{I}$  $34 -$ 

Схема 0,6-40-II, машина ГД-26Х2

| Накменование                 | Угол накло-<br>на лопаток |                              |                                                                                   |   |                              |                   |                     |                                                                                   | Значения показателя по режимам                     |                               |                            |               |                             |       |                         |                     |
|------------------------------|---------------------------|------------------------------|-----------------------------------------------------------------------------------|---|------------------------------|-------------------|---------------------|-----------------------------------------------------------------------------------|----------------------------------------------------|-------------------------------|----------------------------|---------------|-----------------------------|-------|-------------------------|---------------------|
| показателя                   | НА, град                  | $\mathbf{I}$                 | 2                                                                                 | 3 | 4                            | 5.                | 6                   | 7                                                                                 | 8                                                  | 9                             | 10                         | II            | 12                          | 13    | 14                      | <b>I5</b>           |
| Pacxon x 10                  |                           |                              | $0,386 0,492 0,597 0,703 0,808 0,914 1,019$                                       |   |                              |                   |                     |                                                                                   |                                                    | I, I25   I, 230   I, 336      |                            | I,44I I,547   |                             |       | I,654 1,762 1,871       |                     |
| Развиваемое<br>давление х IC | O                         |                              |                                                                                   |   |                              | 6,286 6,074 5,350 |                     |                                                                                   |                                                    | $5,606$ $5,318$   4,950       |                            |               | $4,646$ $ 4,231$            |       | 3,745 3,188 2,560       |                     |
|                              | $-10$                     |                              |                                                                                   |   | $\qquad \qquad \blacksquare$ | 6,225 5,997 5,757 |                     |                                                                                   |                                                    | $5,498\vert 5,203\vert 4,879$ |                            |               | $4,555$ $ 4,128$            |       | 3,598 2,965 2,229       |                     |
|                              | -20                       |                              |                                                                                   |   |                              |                   |                     | 139   139   5,911   5,051                                                         |                                                    | 5,347 5,020 4,661             |                            |               | $4,241$ 3,745               |       | $3,173$ $2,525$ $1,801$ |                     |
|                              | $-30$                     |                              |                                                                                   |   |                              |                   | 5,984 5,715 5,387   |                                                                                   |                                                    | 4,973 4,540 4,079             |                            |               | $3,555$ 2,958               |       | 2,318 1,605   0,829     |                     |
|                              | ھ                         |                              | 6,062 6,123 5,974 5,763 5,380 4,955                                               |   |                              |                   |                     |                                                                                   |                                                    | 4,469 3,950 3,398             |                            |               | 2,813 2,129                 |       | 1,544 0,860 0.143       |                     |
|                              | $-50$                     |                              | 5,947 5,979 5,979 5,735 5,421 4,904 4,356                                         |   |                              |                   |                     |                                                                                   |                                                    | $3,761$ $3,078$ $2,307$       |                            |               | $1,448$   0,501 $\pm 0,534$ |       |                         |                     |
|                              | $-60$                     |                              | $5,806[5,774]5,703[5,311]4,841[4,153]3,416$                                       |   |                              |                   |                     |                                                                                   |                                                    | $2,610$ 1,735 $\big]0,791$    |                            | 0, 222        |                             |       |                         |                     |
|                              | -70                       |                              |                                                                                   |   |                              |                   |                     |                                                                                   | $5,623 5,359 4,718 4,200 3,500 2.500 1,000 0,100 $ |                               |                            |               |                             |       |                         |                     |
|                              | $-80$                     |                              |                                                                                   |   |                              |                   |                     |                                                                                   |                                                    |                               |                            |               |                             |       |                         |                     |
| Моцность x IO                | $\bullet$                 | $\qquad \qquad \blacksquare$ |                                                                                   |   | $\overline{\phantom{0}}$     |                   | 0,637 10,684 10,726 |                                                                                   |                                                    | $0,761$ 0, $792$ 0, 818       |                            | $0,829$ 0,833 |                             |       | 0,833 0,826 0,813       |                     |
|                              | $-I0$                     |                              |                                                                                   |   | $\overline{\phantom{0}}$     |                   |                     | 0,633 0,677 0,716                                                                 |                                                    | $0,748$ 0, $777$ 0, $8$ C2    |                            |               | 818,0 618,0                 |       | 0,808 0,785 0,749       |                     |
|                              | $-20$                     |                              |                                                                                   |   |                              |                   |                     | ,0,625  0,6 <del>69</del>  0,70 <del>6</del>                                      |                                                    | $0,736$ 0, $759$ 0, $773$     |                            |               | $0,782$ $\cup$ , 775        |       | 0,755 0,720 0,670       |                     |
|                              | $-30$                     |                              |                                                                                   |   |                              |                   | 0,615 0,651 0,679   |                                                                                   |                                                    | $0,697$ 0, 708 0, 713         |                            |               | $0,713$   $0,708$           |       | 0,690 0,660 0,600       |                     |
|                              | $-40$                     |                              |                                                                                   |   |                              |                   |                     | $[0, 448]0, 514]0, 581]0, 597]0, 625]0, 644$                                      |                                                    | 0,65510,66510,673             |                            |               | $0,666$ $0,640$             |       | $0,610$ 0.560 $0,500$   |                     |
|                              | $-50$                     |                              |                                                                                   |   |                              |                   |                     | $0,380$ $\vert 0,445 \vert 0,507 \vert 0,543 \vert 0,576 \vert 0,597 \vert 0,616$ |                                                    |                               | 0,629 0,629 0,614          |               | $0,586$ 0,543               | 0,486 |                         |                     |
|                              | -೮೦                       |                              | $0,375$ $\vert 0,434 \vert 0,492 \vert 0,529 \vert 0,560 \vert 0,576 \vert 0,588$ |   |                              |                   |                     |                                                                                   |                                                    | 0,595[0,580[0,550]            |                            | 0,490         |                             |       |                         |                     |
|                              | $-70$                     |                              | $0,371$ $\vert 0,431 \vert 0,459 \vert 0,492 \vert 0,500 \vert 0,470 \vert 0,430$ |   |                              |                   |                     |                                                                                   | 0,350                                              |                               |                            |               |                             |       |                         |                     |
|                              | $-80$                     |                              |                                                                                   |   |                              |                   |                     |                                                                                   |                                                    |                               |                            |               |                             |       |                         |                     |
| КЩ                           | $\mathbf{C}$              | $\overline{\phantom{a}}$     | -                                                                                 |   | $\qquad \qquad \blacksquare$ |                   | IS8,0 II8,0 827,0   |                                                                                   |                                                    | $0,829$ $0,826$ $0,815$       |                            |               | $0,808$ 0,785               |       |                         | $C,743$ 0.680 0.589 |
|                              | $-10$                     |                              |                                                                                   |   |                              |                   |                     | 0, 794 0, 809 0, 819                                                              |                                                    | $0,827$ 0,819 0,813           |                            |               | $0,804$ 0,780               |       | 0,736 0,665 0,556       |                     |
|                              | $-20$                     |                              |                                                                                   |   |                              |                   |                     |                                                                                   | $ 0, 794 0, 807 0, 814 0, 817 0, 814 0, 805 $      |                               |                            |               | $0,782$ $C,747$             |       |                         | 0,695[0,617]0,502   |
|                              | $-30$                     |                              |                                                                                   |   |                              |                   |                     | $0,785$ $C,802$ $0,808$                                                           |                                                    |                               | $0,802$ 0,789 $ 0,764$     |               | 0,718 0,648                 |       | $0,555[0,428]$ C, 258   |                     |
|                              | -40                       |                              |                                                                                   |   |                              |                   |                     | $[0,665]$ $[0,712]$ $C,723$ $C,780]$ $O,787$ $C,784$                              |                                                    |                               | $C, 767$ $C, 731$ $C, 674$ |               | $C,608$ $C,514$             |       | 0,418 0,270 0,053       |                     |
|                              | $-50$                     |                              | $0,604$ 0,661 0,706 $(0,742)$ 0,761 0,750 0,721                                   |   |                              |                   |                     |                                                                                   |                                                    |                               | C,672 C,600 0,502          |               | $C, 356$ $C, 142$ $C, 181$  |       |                         |                     |
|                              | $-60$                     |                              |                                                                                   |   |                              |                   |                     | $[0,598]$ C, $654]$ 0, 693 $[0,706]$ C, 699 $[0,659]$ C, 592                      |                                                    |                               | $C, 493$ $C, 368$ $C, 192$ | C, 65         |                             |       |                         |                     |
|                              | $-70$                     |                              |                                                                                   |   |                              |                   |                     | $0,585[0,612]0,614[0,600]0,566[0,485]0,237$                                       | 10,032                                             |                               |                            |               |                             |       |                         |                     |
|                              | $-80$                     |                              |                                                                                   |   |                              |                   |                     |                                                                                   |                                                    |                               |                            |               |                             |       |                         |                     |

 $\mathbf{1}$ မ္မ

 $\mathbf{I}$ 

| <b>На юменование</b>         | Угол накло-                                                                          |                                                                                                    |                                                                                    |                             |                                                                                                    |                                                                                                    |                                                                                                    | Значения псказателя по режимам                        |                                         |                                                                                                    |                                 |    |                                                                                                    |                                     |                                                                                                    |                       |
|------------------------------|--------------------------------------------------------------------------------------|----------------------------------------------------------------------------------------------------|------------------------------------------------------------------------------------|-----------------------------|----------------------------------------------------------------------------------------------------|----------------------------------------------------------------------------------------------------|----------------------------------------------------------------------------------------------------|-------------------------------------------------------|-----------------------------------------|----------------------------------------------------------------------------------------------------|---------------------------------|----|----------------------------------------------------------------------------------------------------|-------------------------------------|----------------------------------------------------------------------------------------------------|-----------------------|
| псказателя                   | <b>HA JODATOK</b><br>Н٨.<br>rpan                                                     | $\mathbf{I}$                                                                                                    | $\overline{c}$                                                                     | $\mathbf{3}$                | 4                                                                                                    | 5                                                                                                  | Ò                                                                                                    | 2                                                     | 8                                       | ς.                                                                                                    | 10                              | II | 12                                                                                                    | 13 <sub>1</sub>                     | 14                                                                                                    | <b>I5</b>             |
| Pacxon x 10                  |                                                                                      |                                                                                                    |                                                                                    |                             |                                                                                                    | 354   472   550   570   570   581   594   594   595   505   505   505   505   505   505   505   50 |                                                                                                    |                                                       |                                         |                                                                                                    |                                 |    |                                                                                                    | $1,771$ $1,889$ $2,007$             |                                                                                                    |                       |
| Развиваемое<br>давление х 10 | $\overline{O}$<br>$-10$                                                              |                                                                                                    |                                                                                    |                             | <b>65.63</b><br>5,571                                                                                                    | 5,432 5,235                                                                                        | $5,44\div 5,256$                                                                                                    | 5,035/4,791/4,530<br>$5,005$   4,756   4,501          |                                         |                                                                                                    |                                 |    | 4,2513,93315,5181<br>4, 199 3, 893 3, 570                                                                                                    |                                     | 3,260[2,920]2,540<br>$3,220$ 2, $255$ 2, $470$                                                            |                       |
|                              | $-\infty$<br>$\tilde{\mathcal{S}}$                                                   | -<br>$\bullet$                                                                                                    |                                                                                    |                             | <b>15,625,520∣</b><br>$ 5,56\rangle  5,46I $                                                                                                    |                                                                                                    | 5,373 5,176<br>5,310 5,054                                                                                                    |                                                       | 4,940 4,655 4,421                       | $4,8C5$ $\mid 4,553 \mid 4,289 \mid$                                                                                                    |                                 |    | $4,121\,3,763\, 3,344 $<br>3,881 3,412 2,874                                                                                                    |                                     | 2,930 2,480 1,990<br>$2,260$ $1,580$ $0,824$                                                              |                       |
|                              | $\rightarrow$<br>$-50$<br>$-60$                                                      |                                                                                                    |                                                                                    | 5,483 5,370 <br>5,325 5,120 | 5.03   4.617                                                                                                    |                                                                                                    | 5,180,4,933<br>$4,8c5$ $4,544$<br>$4,079$ 3,389                                                                                |                                                       | 4,584 4,169 3,718<br>$4,06$ 3,552 2,879 |                                                                                                    | $2,454$ [1,440] $0,250$ [1,150] |    | 3,250 2,712 2,116                                                                                                    | $2,040$   I, ISO $ 0,100 $ - I, 000 | 1,470 0,770 0,015                                                                                         |                       |
|                              | $-70$<br>$-80$                                                                       |                                                                                                    |                                                                                    |                             | 4,869 4,755 4,211 3,489                                                                                                    | (4,616 3,480 2,200 6,500 1,600)                                                                    |                                                                                                    | $2,489$ 1, 30 <sub>0</sub> $-0,160$                   |                                         |                                                                                                    |                                 |    |                                                                                                    |                                     |                                                                                                    |                       |
| Моцность х IO                | $\mathsf{C}$<br>$-10$<br>$-20$<br>$-30$<br>$-40$<br>$-5C$<br>$-60$<br>$-70$<br>$-80$ | $\bullet$<br>$\rightarrow$<br>$\overline{\phantom{a}}$                                                                                                    | $[0,318]$ 0,339 $]$ 0,383 $]$ 0,4 $I$ I<br>$(0.299)$ $(0.308)$ $(0.310)$ $(0.300)$ |                             | 0,509<br> 0,502 <br> C, 447 C, 45I <br>$\vert 0.439 \vert 0.48$ o $\vert$<br> 0,438 0,483 <br> 0,425 0,463 <br> 0,407 0,440                       | C,534 C,575<br>0,260                                                                               | $0.561$   $0.613$  <br>$C, 554$ $C, 604$<br>0,541 0,589<br>C,527 0,563 <br>0,5020,525<br>C, 461   0, 462  <br>$0,4I_0$ $C,373$ | 0.61016,64010,669<br>$C,584$ $C,592$ $C,587$<br>0,330 |                                         | $C, 654$ $C, 688$ $C, 717$<br>$0,643$ $0,677$ $C,711$<br>$6,627$ 0,660 0.691<br>0,537 0,539 0,525<br>[0, 452]0, 420]0, 380                                        | 0.330                           |    | 0.747[0.722]0.791]<br>0.735 0.754 0.769 <br>0,712 0,723 0,725 <br>0,64 0,655 0,640 <br>$[0,521]$ $0,562]$ $0,530$<br>0,4940,46010,420                           | C, 370                              | $0,807$ $C,819$ $C,827$<br>$0,720$ 0,710 $C,690$<br>$0,620$   $0,590$   0,550<br>C, 490, 10, 450, 10, 420 | 0,779   0,784   0,779 |
| KП.                          | $\mathbf{C}$<br>$-10$<br>$-20$<br>$-30$<br>$-40$<br>$-50$<br>$-60$<br>$-70$<br>$-80$ | $\hskip1.6pt\hskip1.6pt\hskip1.6pt\hskip1.6pt\hskip1.6pt\hskip1.6pt\hskip1.6pt\hskip1.6pt\hskip1.6pt\hskip1.6pt\hskip1.6pt\hskip1.6pt\hskip1.6pt\hskip1.6pt\hskip1.6pt\hskip1.6pt\hskip1.6pt$ |                                                                                    | Iu,74I  u,795               | C, 775<br> 0,785 <br> C.747 C.755 <br>$\lfloor$ C,738 $\rfloor$ C,786 $\rfloor$<br> C,739 C,782 <br> 0.725 0.743 <br>$[0,542]0,663]0,648]0,600\}$ | $[0,475]$ $[0,533]$ $[0,415]$ $C,118$ $[-C,472]$                                                   | C, 801   C, 809  <br>C, 810   C, 818<br>0.82010,829<br>$0,820$ $C,82$<br>$C, 811$ $C, 827$<br>$C, BCC$ $C, B17$<br>0,730 0,692 | $0,464 0,330 $ - $C,151 $                             |                                         | $L_{3}$ $(158, 0178, 0$<br>$C, 825$ $C, 825$ $C, 822$<br>0.8370.8390.832<br>$0,836$   0,839   $0,832$  <br>C, 833   C, 831   C, 822<br>$C, 792$ $C, 777$ $0, 709$ | C,585C,4C4C, C78C,52            |    | $0.803$ $0.251$ $0.755$<br>$6,80$ $C,791$ $C,700$<br>$[0,819]$ $C,798]$ $C,762]$<br>$C, 827$ $C, 798$ $C, 741$<br>0,792]0,740]0,660]<br>$0,586$ $0,383$ $0,039$ | $-0,478$                            | $[0.515]$ $[0.673]$ $[0.616]$<br>0,720[0,059]0,578<br>0,645[0,505[0,300]<br>$C, 531$ $C, 323$ $C, 000$    | 0,731 0,687 0,632     |

Схемя С, 62-40, машина д.Н-25Х2-С, 62

 $\mathbf{L}$ 8

 $\mathbf{L}$ 

Схема 0,7-143, машина д-15, 5Х2

| Наименование  | Угол накло-<br>на лопаток |                          |                |                               |   |                                                         | Значения показателя по режимам             |                     |                              |                         |                |                                    |                                                              |                                       |                             |                                  |
|---------------|---------------------------|--------------------------|----------------|-------------------------------|---|---------------------------------------------------------|--------------------------------------------|---------------------|------------------------------|-------------------------|----------------|------------------------------------|--------------------------------------------------------------|---------------------------------------|-----------------------------|----------------------------------|
| показателя    | HA,<br>град               | $\mathbf I$              | $\overline{c}$ | 3                             | 4 | 5                                                       | 6                                          | 2                   | 8                            | 9.                      | 10             | II                                 | I2                                                           | 13                                    | I4                          | I5                               |
| Pacxon x 10   |                           |                          |                |                               |   | [0, 444]0, 621]0, 799]0, 976]1, 154                     | 1,332                                      | I,5C9 I,687         |                              |                         |                |                                    | $I,864$   2, 042   2, 220   2, 397                           | 2,575 2,753 2.930                     |                             |                                  |
| Развиваемое   | $\mathbf C$               |                          |                | [6,425 8,733 8,959]           |   |                                                         | 9,034                                      | $9,045$  9,045      |                              | 9,000 8,906 8,780 8,643 |                |                                    |                                                              | 8,437 8,193 7,910                     |                             |                                  |
| давление х 10 | $-10$                     |                          |                |                               |   | 8,440 8,6.0 8,800                                       | 8,820                                      | 8,850 8,800         |                              |                         |                | 8,720 8,610 8,490 8,320            |                                                              | 8,130 7,910 7,670                     |                             |                                  |
|               | $-20$                     |                          |                | 8,172 8,266 8,330             |   |                                                         | 8,278                                      | 8,251 3,093         |                              | 7,962 7,758 7,567 7,299 |                |                                    |                                                              | $7,034\,$ 5, 740 $\,$ 6, 420          |                             |                                  |
|               | $-30$                     |                          |                | 7,660 7,620 7,540             |   |                                                         | 7,410                                      | 7,250 6,970         |                              |                         |                |                                    | 6,700 6,360 6,010 5,580                                      | $5,140 \mid 4,670 \mid 4,160$         |                             |                                  |
|               | $-40$                     | $\rightarrow$            |                | 7,047 6,961 6,799 6,566       |   |                                                         | 6,216                                      | 5,854 5,433         |                              |                         |                |                                    | $4,948$   4, 415   3, 822   3, 171                           |                                       | 2,463 1,698 0,876           |                                  |
|               | $-50$                     |                          |                | 6,140 6,060 5,800 5,390       |   |                                                         | 4,680                                      | 4,050 3,460         |                              |                         |                |                                    |                                                              | $2,700$ [1,910] 0,990 [0,060 ] 1,000] |                             |                                  |
|               | $-60$                     |                          |                | 5,343 5,234 4,966 4,635 4,045 |   |                                                         | 2,820                                      |                     |                              | $1,850 1,070 $ -0,030   | $\blacksquare$ |                                    |                                                              |                                       |                             |                                  |
|               | $-70$                     |                          |                | 4,600 4,310 3,870 3,280 2,490 |   |                                                         |                                            | $0,630$ $-0,750$    |                              |                         |                |                                    |                                                              |                                       |                             |                                  |
|               | $-80$                     |                          |                |                               |   |                                                         | [3,838]3,390[2,720]1,850[0,770]1,890       |                     |                              |                         |                |                                    |                                                              |                                       |                             |                                  |
| Моцность х IO | $\mathbf{C}$              | $\blacksquare$           |                |                               |   | $1.057$ $1.259$ $1.490$                                 | 1,707                                      | 1,920 2,157         |                              |                         |                | $2,396$ $ 2,648$ $ 2,924$ $ 3,238$ |                                                              | $3,550$ $3,880$ $4,220$               |                             |                                  |
|               | $-10$                     |                          |                | 11,050 1,250 11.470           |   |                                                         |                                            | 1,682   1,909 2,100 |                              |                         |                |                                    | 2,332 2,563 2,815 3,068                                      |                                       | 3,331 3,604 3,690           |                                  |
|               | $-30$                     | $\qquad \qquad$          |                |                               |   | 1,032 1,225 1,418                                       | 1,610                                      |                     | I,824 2,018                  |                         |                |                                    | 2,240 2,456 2,690 2,907                                      |                                       | 3,140 3,380 3,630           |                                  |
|               | $-30$                     |                          |                |                               |   | 0,990 1,160 1,337                                       | I,515                                      |                     | I,700 I,911                  |                         |                |                                    | 2,120 2,325 2,545 2,754                                      |                                       | $2,976$ 3, $209$ 3, $440$   |                                  |
|               | $-4C$                     | $\blacksquare$           |                |                               |   | $\vert 0.773 \vert 0.950 \vert 1.094 \vert 1.256 \vert$ | I, 413                                     |                     | $1,585$ 1,767                |                         |                |                                    | 1,973 2,170 2,390 2,610                                      |                                       | 2,840 3,090 3,340           |                                  |
|               | $-50$                     |                          |                |                               |   | [0,736]0,900]1,044]1,200                                | 1,370                                      | $1,545$   $I,720$   |                              |                         |                |                                    | I,9I0 2,080 2,250 2,490                                      | 2,730                                 |                             |                                  |
|               | -60                       |                          |                |                               |   | 0.53810.70610.87511.02711.172                           | I,350                                      |                     | 1,510 1,670                  | I,830                   | $\bullet$      |                                    |                                                              |                                       |                             |                                  |
|               | $-70$                     |                          |                |                               |   | 0,500 0,685 0,840 1,010 1,164                           | I, Z6                                      | 1,420               | $\qquad \qquad \blacksquare$ |                         |                |                                    |                                                              |                                       |                             |                                  |
|               | $-80$                     |                          |                |                               |   | 020, 1 0.671 0.600 5, 200 1,020                         | 1,200                                      |                     |                              |                         |                |                                    |                                                              |                                       |                             |                                  |
| KITH          | $\mathsf{C}$              |                          | $\blacksquare$ |                               |   | 0.64110.67710.694                                       | 0,704                                      |                     | $0,7$ II $0,7$ 07            |                         |                |                                    | $[0,700]$ C, 686 $[0,666]$ O, 640                            |                                       | 0,612 0,581 0,549           |                                  |
|               | $-10$                     |                          |                |                               |   | 0,642 0,675 0,691                                       | C,698                                      |                     | [0,699]0,707]                |                         |                |                                    | $0,697$ $C,686$ $C,669$ $[0,650]$                            |                                       | $0,628$ $C,604$ $(0,577)$   |                                  |
|               | $-20$                     |                          |                |                               |   | 0,632 0,658 C,678                                       | C,684                                      |                     | 0,682 0,676                  |                         |                |                                    | $0,662$ $0,645$ $0,624$ $0,602$                              |                                       | $0,576$ 0,548 0,518         |                                  |
|               | $-30$                     |                          |                |                               |   | $C, 618C, 64I$ $C, 65I$                                 | 0,65I                                      |                     | $0,643$ $0,615$              |                         |                |                                    | $0,589$ $\vert$ C, 558 $\vert$ C, 523 $\vert$ C, 485 $\vert$ |                                       |                             | $C, 444 \mid C, 400 \mid 0, 354$ |
|               | $-40$                     | $\rightarrow$            |                |                               |   | $C,5\infty$ $0,585$ $C,605$ $C,603$                     | 0,585                                      |                     | $0,557$ 0, 518               |                         |                |                                    | $0,467$ $C,415$ $C,355$ $C,251$                              |                                       | $0,223$   $0,151$   $0,076$ |                                  |
|               | $-50$                     | $\overline{\phantom{0}}$ |                |                               |   | [0,518]0,538]0,542]0,518                                | 6,455                                      |                     | $0,395$ $0,339$              |                         |                |                                    | $(6,263)$ $C,187$ $G,097$ $G,005$                            | $L_0,094$                             |                             |                                  |
|               | -60                       |                          |                |                               |   | [0, 440]0, 460]0, 453]0, 440]0, 398                     | 0,276                                      |                     |                              | $0.1840, 108$ -0.003    | $\bullet$      |                                    |                                                              |                                       |                             |                                  |
|               | $-70$                     |                          |                |                               |   | $C, 4C8$ $[0, 391]0, 368]0, 317$ $[C, 246]$             |                                            | $C, C04$ $ C, C75 $ |                              |                         |                |                                    |                                                              |                                       |                             |                                  |
|               | $-50$                     |                          |                |                               |   |                                                         | U,354  C,313  O,271  O,019  C,C87   FC,209 |                     |                              |                         |                |                                    |                                                              |                                       |                             |                                  |

 $= 2\mathcal{E}$ 

| Накменование<br>показателя   | Угол накло-                                                                          |                                                                                                    |   |   |                         |   |   |   | Значения показателя по режимам |    |    |    |    |    |                  |
|------------------------------|--------------------------------------------------------------------------------------|----------------------------------------------------------------------------------------------------|---|---|-------------------------|---|---|---|--------------------------------|----|----|----|----|----|------------------|
|                              | на допаток<br>м.<br>град                                                             | $\overline{c}$                                                                                                    | 3 | 4 | $\overline{\mathbf{5}}$ | 6 | 7 | 8 | ç                              | I0 | II | I2 | 13 | I4 | 15 <sub>15</sub> |
| $P_{\text{cexp}} \times 10$  |                                                                                      | $\vert 1,4$ 72 $\vert 1,$ 6& $\vert 1,$ 8& $\vert 2,$ (63 $\vert 2,$ 250 $\vert 2,$ 457 $\vert 2,$ 654 $\vert 2,$ 852 $\vert 3,$ 04 $\vert 3,$ 246 $\vert 3,$ 443 $\vert 3,$ 640 $\vert 3,$ 827 $\vert 4,$ (34 $\vert 4,$ 23 $\vert 1$ |   |   |                         |   |   |   |                                |    |    |    |    |    |                  |
| Развиваемое<br>давление х 10 | $\overline{\mathfrak{o}}$<br>$-10$                                                   | 7,715 8,082 8,353 8,522 8,610 8,555 8,404 8,161 7,931 7,707 7,543 7,154 6,860 6,340 5,500<br>3,300 4,802 4,121 4,300 4,802 5,400 4,802 17,390 17,696 17,696 17,392 17,017 17,017 17,334 17,300 17                                      |   |   |                         |   |   |   |                                |    |    |    |    |    |                  |
|                              | -20<br>$-30$<br>-40                                                                  |                                                                                                    |   |   |                         |   |   |   |                                |    |    |    |    |    |                  |
|                              | $-50$<br>$-60$<br>$-70$                                                              |                                                                                                    |   |   |                         |   |   |   |                                |    |    |    |    |    |                  |
|                              | $-80$                                                                                |                                                                                                    |   |   |                         |   |   |   |                                |    |    |    |    |    |                  |
| MOUNCCTb x IO                | $\mathbf{C}$<br>$-10$<br>$-20$<br>$-30$<br>$-40$<br>$-50$<br>-60<br>$-70$<br>$-80$   | 1,827 2,078 2,316 2,562 2,802 3,038 3,285 3,540 2,769 3,581 4,154 4,404 4,611 4,815 5,016<br> 1,756 1,976 2,162 2,380 2,576 2,706 2,928 3,C75 3,204 3,303 3,402 3,344 3,266 3,168 3,050                                                |   |   |                         |   |   |   |                                |    |    |    |    |    |                  |
| KTLL                         | $\mathsf{C}$<br>$-10$<br>$-20$<br>$-20$<br>$-40$<br>$-50$<br>$-60$<br>$-70$<br>$-80$ | C,621 [0,649]U,672 [0,686 [0,694 [0,691](0,679 [0,657]C,641 [0,622 [0,619 [0,594]C,570 [0,531 [0,463<br>0,614 0,624 0,670 0,677 0,686 0,683 0,670 0,649 0,635 0,620 0,610 0,587 0,564 0,524 0,457                                      |   |   |                         |   |   |   |                                |    |    |    |    |    |                  |

Схема 6,8-143, матина Д-25,5ХАР

 $\mathbf{I}$ gg  $\overline{1}$ 

| Наименование                 | <b>From HERMO-</b>        |                          |                         |                                |                                  |                |                    | эначения показателя по режимам |                          |                                     |                                               |                                                           |                             |                                                                         |                            |                   |
|------------------------------|---------------------------|--------------------------|-------------------------|--------------------------------|----------------------------------|----------------|--------------------|--------------------------------|--------------------------|-------------------------------------|-----------------------------------------------|-----------------------------------------------------------|-----------------------------|-------------------------------------------------------------------------|----------------------------|-------------------|
| показателя                   | на допаток<br>HA.<br>град | $\mathbf{I}$             | $\boldsymbol{2}$        | 3                              | 4                                | 5.             | Ő.                 | 7                              | 8                        | 9.                                  | IO                                            | II                                                        | 12                          | I3                                                                      | I4                         | I5                |
| Pacxon x 10                  |                           |                          |                         | $[0,349]$ $0,454]$ $0,559$ $]$ | $0,664$ 0,769 0,874              |                |                    |                                |                          |                                     |                                               |                                                           |                             | $0,979$   1,084   1,189   1,294   1,399   1,504   1,609   1,714   1,819 |                            |                   |
| Развиваемое<br>давление х 10 | 0                         |                          |                         |                                |                                  |                | 4,635              |                                |                          |                                     | $4,509 \mid 4,358 \mid 4,122 \mid 3,844 \mid$ | 3,484[3,101]                                              |                             | $2,701$ $ 2,282 1,845$                                                  |                            |                   |
|                              | -Ig                       | ۰.                       |                         |                                |                                  | $\rightarrow$  | 4,604              |                                |                          |                                     |                                               | 4,430 4,259 3,994 3,687 3,314 2,916                       |                             | $2,498$ $2,058$ $1,596$                                                 |                            |                   |
|                              | $-20$                     |                          |                         |                                |                                  |                | 4,553              |                                |                          |                                     | $4,389 \mid 4,124 \mid 3,813 \mid 3,462 \mid$ |                                                           | $3,058$  2,612              | $2,141$   1,639   1,108                                                 |                            |                   |
|                              | $-30$                     |                          |                         |                                |                                  |                | $4,655$ $4,493$    |                                |                          |                                     | $4,263$ [3,964 [3,613 [3,223 ]                | $2,771$ $ 2,263 $                                         |                             | $1,743$ [1, 157 [0, 525]                                                |                            |                   |
|                              | $-40$                     |                          |                         |                                | 4,666                            |                | 4,487 4,237        |                                |                          |                                     |                                               |                                                           |                             | 3,947 3,596 3,171 3,574 2,119 1,504 0,828 0,091;0,706                   |                            |                   |
|                              | $-50$                     |                          |                         | 4,834 4,842 4,684              | 4,476                            |                | 4,198 3,891        |                                |                          |                                     |                                               | $3,492 3,006 2,443 1,806 1,094 0,308 $ -0,551             |                             |                                                                         |                            |                   |
|                              | -60                       |                          |                         | $4,726$ $4,745$ $4,35$ J       | 4,038                            |                | 3,499 3,049        |                                |                          |                                     |                                               | 2,519 [1,896 ] 1,181 [0,382 ] [-0,508]                    |                             |                                                                         |                            |                   |
|                              | $-70$                     |                          | $4,506$ $4,548$ $3,668$ |                                | 2,957                            |                | 1,932]0,850        | [0, 292]                       |                          |                                     |                                               |                                                           |                             |                                                                         |                            |                   |
|                              | -80                       |                          | $3,525$ $3,649$ $2,359$ |                                | $\text{\sf L}$ C, 348            |                |                    |                                |                          |                                     |                                               |                                                           |                             |                                                                         |                            |                   |
| Моцность х 10                | $\bullet$                 | $\overline{\phantom{a}}$ |                         |                                |                                  | $\blacksquare$ | 0,470              |                                |                          | $0,499$ $0,523$ $0,539$ $0,545$     |                                               | $0,541$ $c,534$                                           |                             | 0.525[0,514[0,501                                                       |                            |                   |
|                              | $-10$                     |                          |                         |                                |                                  |                | 0,464              |                                |                          | $0,486$ 0,506 0,520 0,523           |                                               | C, 517, 10, 506                                           |                             | $0,489$ 0, 467 0, 440                                                   |                            |                   |
|                              | $-20$                     |                          |                         |                                |                                  |                | 0,452              |                                |                          |                                     | $0,474$ 0.469 0.495 0.491                     |                                                           | $0,482$ $\sim$ $157$        | $0,444$ $C,414$ $0,375$                                                 |                            |                   |
|                              | $-30$                     |                          |                         |                                |                                  |                | [0,413]0,439       |                                |                          |                                     | 0,460 0,473 0,477 0,470                       |                                                           | 0,453 0,430                 | 0,394 0,351 0,298                                                       |                            |                   |
|                              | -40                       |                          |                         |                                | 0,378                            |                | 0,406 0,427        |                                |                          | $0,429$ $0,442$ $0,423$ $0,420$     |                                               | $0,379$ 0,339                                             |                             |                                                                         | $0,290$ $0,231$ $0,163$    |                   |
|                              | $-50$                     |                          |                         | $C, 270$ $C, 271$ $C, 339$     | 0,366                            |                | 0,369 0,406        |                                |                          |                                     | [0,413]0,409]0,391]0,364]                     |                                                           | $0,328$ $0,282$             | 0,225                                                                   |                            |                   |
|                              | $-60$                     |                          |                         | 6,264[6,270[0,321]             | 0,34I                            |                | $[0,357]$ C,358    |                                |                          | $0,351$ $[0,333]$ $0,305$ $[0,270]$ |                                               | 0,224                                                     |                             |                                                                         |                            |                   |
|                              | $-70$                     |                          |                         | $0,255$ $0,255$ $0,297$        | 0,308                            |                | 0,298 0,262        | 0,257                          | $\overline{\phantom{a}}$ |                                     |                                               |                                                           |                             |                                                                         |                            |                   |
|                              | $-60$                     |                          |                         | $0,217$   $0,222$   $0,223$    | 0,210                            | $\blacksquare$ |                    |                                |                          |                                     |                                               |                                                           |                             |                                                                         |                            |                   |
| KIL                          | ē.                        |                          |                         |                                |                                  | $\ddot{}$      | 0,862              |                                |                          |                                     | $0,864$ $0,903$ $c,909$ $c,913$               | $0,901$ $C,873$                                           |                             |                                                                         | $0,827$ $C,760$ $O,669$    |                   |
|                              | $-10$                     |                          |                         |                                |                                  |                | 0,866              |                                |                          |                                     | $0.889$ $0.911$ $0.913$ $0.911$               |                                                           | $0,856$ $ 0,866 $           |                                                                         | $C, 821$ $C, 754$ $C, 659$ |                   |
|                              | $-2G$                     |                          |                         |                                |                                  |                | 0,880              |                                |                          |                                     | 0.905 0.913 0.912 0.921                       |                                                           | $0,886$ $0,840$             |                                                                         |                            | 0,77410,67810,536 |
|                              | $-30$                     |                          |                         |                                |                                  |                | 0,865 0,894        |                                |                          |                                     | [0.907]0.908]0.900]0.85                       |                                                           | 0,854[0,797]                |                                                                         |                            | 0,71010,56510,320 |
|                              | $-40$                     |                          |                         |                                | 0,819                            |                | 0,850 <b>0,8</b> 2 |                                |                          |                                     | $0,879$ $0,881$ $0,869$ $0,83$                |                                                           | $0,781$ $\mid$ $666$ $\mid$ |                                                                         | $0,459$ $[0,067]$ $C,787$  |                   |
|                              | $-50$                     |                          |                         | $[0,825]0,811]0,773$ $\mid$    | C, 612                           |                | 0,830 0,830        |                                |                          |                                     | $[0,828]$ $[0,795]$ $[0,742]$ $[0,641]$       |                                                           |                             | $C,466$ $C,164$ $C,392$                                                 |                            |                   |
|                              | $-0$                      |                          |                         | 0,625  0,797  0,758            | C, 786                           |                | $[0,754]$ C, 743   |                                |                          |                                     |                                               | 0,702 $c$ ,616 $c$ , $4e$ <sup>e</sup> $c$ ,183 $+c$ ,316 |                             |                                                                         |                            |                   |
|                              | $-70$                     |                          | 0.518,0.116,0.684       |                                | 0,638                            |                | 0,497 0,253        | -0,107)                        |                          |                                     |                                               |                                                           |                             |                                                                         |                            |                   |
|                              | $-60$                     |                          |                         |                                | $[0.566]0.744]0.589$ $\pm 0.109$ |                |                    |                                |                          |                                     |                                               |                                                           |                             |                                                                         |                            |                   |

Схема Ц-59-16-30, малина ВДН-36Х2

 $\bullet$ 

 $\mathbf{I}$ 39

 $\bullet$ 

 $\hat{\mathbf{L}}$ 

 $\mathcal{A}^{\pm}$ 

Схема Ц-59-I5.I-30, машина В.Н-25Х2

| <b>Наименованне</b> | Угол пово-<br>рота лопа- |                                                                                                    |   |                                                    |                           |                                                      |   |                                             | Значения показателя по режимам                   |                                 |                          |                         |                                 |                                 |    |                           |
|---------------------|--------------------------|----------------------------------------------------------------------------------------------------|---|----------------------------------------------------|---------------------------|------------------------------------------------------|---|---------------------------------------------|--------------------------------------------------|---------------------------------|--------------------------|-------------------------|---------------------------------|---------------------------------|----|---------------------------|
| показателя          | TOK HA,<br>град          | 1                                                                                                    | 2 | 3                                                  | 4                         | 5.                                                   | ь | 7.                                          | 8                                                | 9.                              | 10                       | и                       | 12                              | 13                              | 14 | 15                        |
| Pacxon x 10         |                          |                                                                                                    |   | [0,319]0,431]0,543                                 | [0,655]0,766]0,878]0,993] |                                                      |   |                                             | I,IO2                                            | 1,214 1,326 1,438               |                          |                         | $1,549$   1,661   1,773   1,885 |                                 |    |                           |
| <b>Разыиваемое</b>  | 0                        |                                                                                                    |   |                                                    |                           | 4,677 4,761 4,563                                    |   |                                             | 4,306                                            |                                 | 3,971 3,562 3,145        |                         | 2,670 2,200 1,700 1,200         |                                 |    |                           |
| давление х 10       | $-10$                    |                                                                                                    |   |                                                    |                           |                                                      |   | $\vert 4,837 \vert 4,699 \vert 4,476 \vert$ | 4,183                                            | 3,798 3,347 2,843               |                          |                         | $2,320$ [1,786][1,240] $0,680$  |                                 |    |                           |
|                     | $-20$                    | $\hskip1.6pt\hskip1.6pt\hskip1.6pt\hskip1.6pt\hskip1.6pt\hskip1.6pt\hskip1.6pt\hskip1.6pt\hskip1.6pt\hskip1.6pt\hskip1.6pt\hskip1.6pt\hskip1.6pt$ |   |                                                    |                           | 4,796 4,631 4,336                                    |   |                                             | 3,966                                            |                                 | 3,50613,01712,477        |                         | 1,888 1,283 0,646-0,020         |                                 |    |                           |
|                     | $-30$                    | $\hbox{\small -}$                                                                                                    |   |                                                    |                           |                                                      |   | 4,760 4,459 4,108                           | 3,669                                            | $3,147$ 2,576 1,996             |                          |                         | $1,369$   0,698 $[0,002]$       |                                 |    |                           |
|                     | $-40$                    |                                                                                                    |   |                                                    |                           | $4,756$ $\mid$ $4,544$ $\mid$ $4,133$ $\mid$ $3,755$ |   |                                             | 3,215                                            |                                 | $2,632$ $2,038$ $1,368$  |                         | $0,649$ 0,015                   |                                 |    |                           |
|                     | $-50$                    |                                                                                                    |   | 4,796                                              |                           |                                                      |   | 4,561 4,206 3,745 3,175                     | 2,43I                                            |                                 |                          |                         | I,776 I.024 0,186 0,070         |                                 |    |                           |
|                     | $-60$                    |                                                                                                    |   | 4,476                                              |                           |                                                      |   | 4,051 3,490 2,733 1,894                     |                                                  | 0,984 -0,010                    |                          |                         |                                 |                                 |    |                           |
|                     | $-70$                    | 4,603                                                                                                    |   | 4,297 3,741                                        |                           |                                                      |   |                                             | 3,110 2,360 1,510 0,557 0,500                    |                                 |                          |                         |                                 |                                 |    |                           |
|                     | $-80$                    |                                                                                                    |   | $\left 3,794\right 2,389\left 0,926\right $ -0,579 |                           |                                                      |   |                                             |                                                  |                                 |                          |                         |                                 |                                 |    |                           |
| M                   | $\mathbf{O}$             | $\rightarrow$                                                                                                    |   |                                                    |                           |                                                      |   | 0,447 0,480 0,506                           |                                                  | $0,524$   0,534 $ 0,535 0,528$  |                          |                         | [0,509]0,483[0,448]0,405        |                                 |    |                           |
|                     | $-IC$                    |                                                                                                    |   |                                                    |                           | 0,44110,47010,489                                    |   |                                             | 0,506                                            |                                 | $0,507$ 0,505 0,491      |                         |                                 | $0,466$ $0,433$ $0,392$ $0,341$ |    |                           |
|                     | $-20$                    | $\overline{\phantom{0}}$                                                                                                    |   |                                                    |                           | $\vert 0,435 \vert 0,459 \vert 0,475 \vert$          |   |                                             | 0,482                                            |                                 | 0,480[0,470]0,450        |                         |                                 | 0,417 0,376 0,325 0,265         |    |                           |
|                     | $-30$                    |                                                                                                    |   |                                                    |                           |                                                      |   | 0,429 0,447 0,457 <u> </u>                  | 0,458                                            |                                 |                          | 0,450 0,431 0,406       |                                 | $0,365$ 0,315 0,253             |    |                           |
|                     | $-40$                    |                                                                                                    |   |                                                    |                           |                                                      |   | 0,390 0,411 0,426 0,428                     | C, 422                                           |                                 | 0,403 0,373 0,333        |                         |                                 | 0,280[0,215]                    |    |                           |
|                     | $-50$                    | $\cdot$ $-$                                                                                                    | - | 0.355                                              |                           |                                                      |   | 0,379 0,391 0,394 0,392                     | 0,379                                            |                                 | 0,352 0,317 0,265        |                         | 0,200                           |                                 |    |                           |
|                     | $-60$                    |                                                                                                    |   | 0,336                                              |                           |                                                      |   | 0,352 0,359 0,351 0,339                     | 0,320                                            | 0,285                           |                          |                         |                                 |                                 |    |                           |
|                     | $-70$                    |                                                                                                    |   | 0,269 0,294 0,312                                  |                           | 0,316 0,305 0,280 0,239                              |   |                                             | 0,184                                            |                                 |                          |                         |                                 |                                 |    |                           |
|                     | $-80$                    |                                                                                                    |   | 0, 247 0, 249 0, 237                               | 0,211                     |                                                      |   |                                             |                                                  |                                 |                          |                         |                                 |                                 |    |                           |
| YЩ                  | $\mathbf 0$              |                                                                                                    |   |                                                    |                           |                                                      |   | 0,835  0,870  0,893                         | 0,904                                            |                                 |                          | 0,901 0,881 0,855       |                                 | 0,812 0,756 0,672 0,557         |    |                           |
|                     | $-10$                    |                                                                                                    |   |                                                    |                           |                                                      |   | 0,840 0,878 0,905 0,905                     | 0,910                                            |                                 |                          | 0,909 0,878 0,831       |                                 | 0,770 0,684 0,561 0,375         |    |                           |
|                     | $-20$                    |                                                                                                    |   |                                                    |                           |                                                      |   | 0,845 0,885 0,903                           | 0,905                                            |                                 | $0,886$ $0,850$ $0,789$  |                         |                                 |                                 |    | $0,701$ 0,566 0,351-0,014 |
|                     | $-30$                    |                                                                                                    |   |                                                    |                           |                                                      |   | 0,849 0,877 0,888                           | 0,882                                            |                                 |                          | $0,849$   0,791   0,700 |                                 | $[0,580]$ 0,367 $[0,001]$       |    |                           |
|                     | $-40$                    |                                                                                                    |   |                                                    |                           |                                                      |   | $0,798$ $0,846$ $0,864$ $0,868$ }           | 0,839                                            |                                 | C, 792   C, 722   0, 590 |                         |                                 | $0,358$ $0,011$                 |    |                           |
|                     | $-50$                    |                                                                                                    |   | 0,732                                              |                           |                                                      |   | $0,787$ $0,823$ $0,834$ $0,802$             | C,705                                            |                                 |                          | 0,612]0,427]0,100       | C, C54                          |                                 |    |                           |
|                     | $-60$                    |                                                                                                    |   | 0,723                                              |                           | $0,752$ $0,744$ $0,723$ $0,551$                      |   |                                             |                                                  | $0,338$ $\lfloor 0,004 \rfloor$ |                          |                         |                                 |                                 |    |                           |
|                     | $-70$                    |                                                                                                    |   | $ 0,545\, 0,629\, 0,651\> $                        |                           |                                                      |   |                                             | $0,642$   $0,592$   $0,473$   $0,230$   $-0,298$ |                                 |                          |                         |                                 |                                 |    |                           |
|                     | $-80$                    |                                                                                                    |   | $[0,490]$ 0,413 $[0,211]$ $\vdash$ 0,179 $[$       |                           |                                                      |   |                                             |                                                  |                                 |                          |                         |                                 |                                 |    |                           |

 $\mathbf{1}$  $\hat{\sigma}$  $\mathbf{L}$ 

Приложение 2 Рекомендуемое

# РАСЧЕТЫ ДИСКОВ НА ПРОЧНОСТЬ И ВАЛА НА КРИТИЧЕСКУЮ ЧАСТОТУ ВРАШЕНИЯ

Напряжение в диске  $\sigma'$  (Па) рассчитывается по формуле

$$
\sigma_t' = 4.2 \cdot 10^{-5} \rho \, u^2 \left[ \sigma_t \right] \tag{17}
$$

где  $\rho$  - плотность материала, кг/м<sup>2</sup>;

 $\tilde{C}_{\star}$ ] - коэффициент, учитывающий отношение внутреннего и наружного диаметра дисков  $\sigma_t = 2,017$ ; 2,068; 2,153; 2,272 для отношения внутреннего диаметра к наружному 0,2; 0,4; 0,6; 0,8 соответственно и рассчитывается методом линейной интерполяции в промежуточных точках.

Окружная скорость диска  $\mu$  (м/с) определяется по формуле (8). Дополнительное напряжение в диске от действия прикрепленных к нему лопаток O' (Па) рассчитывается по формуле

$$
\sigma = \sigma_t \frac{KMR}{\rho \sigma (D^3 - a^3)} \quad , \tag{18}
$$

- $r$ де  $K \kappa$ оэффициент, равный 3,82 для основного (среднего) диска и 1,91 для покрывающего (крайнего) диска;
	- *М -* масса лопаток, кг;
	- *R -* расстояние центра тяжести лопатки от оси вращения, м;
	- $\delta$  толщина диска, м;
	- *d -* внутренний диаметр диска, м.

Сумма напряжений, рассчитанных по формулам (17) и (18). не должна превывать допустимых значений (для ст.3-1600 кПа),

Проверка вала на критическую частоту вращения выполняется в случае, если после реконструкции масса колеса увеличивается и частота вращения равна максимально допустимой по техническим условиям завода-иэготовителя. Новая критическая частота вращения колеса  $n_{\mathbf{z}p}$  (рад/с) определяется по формуле

$$
n_{\kappa\rho} = n_{\kappa\rho}^{\rho} \cdot \left(\frac{M_{\mu}}{M_{\rho}}\right)^{0.5} , \qquad (19)
$$

где *nffp -* критическая частота вращения по эаэодскому расчету, рад/с;

*Ми* - масса колеса до реконструкции, кг;

*Мр -* масса колеса после реконструкции, кг.

Запас по критической частоте вращения  $\psi$  (%) определяется по формуле

$$
\psi = 100 \frac{(n_{\text{kp}} - n_{\text{p}})}{n_{\text{p}}}, \qquad (20)
$$

где *Пр* - рабочая частота вращения, рад/с.

Использование существующей ходовой части допустимо, если запас по критической частоте вращения равен или более 30£.

# ОГЛАВЛЕНИЕ,

**The Company of Company** 

100000000

ananggunaka agamaya di Silayay (1967-1967)<br>Tanggunakan di Silayay

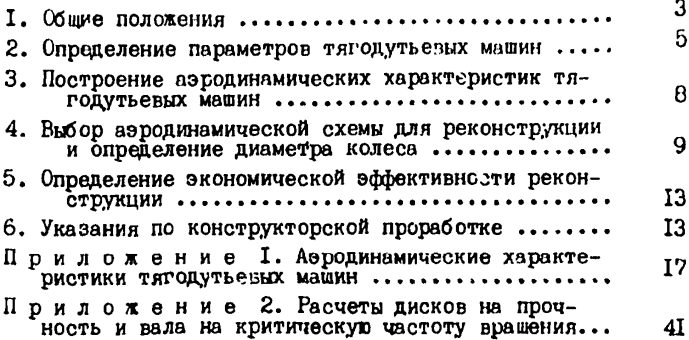

[СО 34.32.504](http://files.stroyinf.ru/Index2/1/4294812/4294812867.htm)